**UNIVERSIDADE DE CAXIAS DO SUL ÁREA DO CONHECIMENTO DE CIÊNCIAS SOCIAIS CURSO DE CIÊNCIAS CONTÁBEIS**

**MARCELI PARIZZI**

**AVALIAÇÃO DE DESEMPENHO: UM ESTUDO DE CASO EM UMA ATIVIDADE DE HORTICULTURA EM NOVA PRATA RIO GRANDE DO SUL**

**NOVA PRATA**

**2019**

# **MARCELI PARIZZI**

# **AVALIAÇÃO DE DESEMPENHO: UM ESTUDO DE CASO EM UMA ATIVIDADE DE HORTICULTURA EM NOVA PRATA RIO GRANDE DO SUL**

Monografia apresentada como requisito para a obtenção do Grau de Bacharel em Ciências Contábeis da Universidade de Caxias do Sul

Orientador TCC I: Prof. Me. Fernando Andrade Pereira Orientador TCC II: Prof. Me. Fernando Andrade Pereira)

**NOVA PRATA**

# **MARCELI PARIZZI**

# **AVALIAÇÃO DE DESEMPENHO: UM ESTUDO DE CASO EM UMA ATIVIDADE DE HORTICULTURA EM NOVA PRATA RIO GRANDE DO SUL**

Monografia apresentada como requisito para a obtenção do Grau de Bacharel em Ciências Contábeis da Universidade de Caxias do Sul

Orientador TCC I: Prof. Me. Fernando Andrade Pereira Orientador TCC II: Prof. Me. Fernando Andrade Pereira

Aprovado (a) em \_\_\_\_\_/\_\_\_\_\_\_/\_\_\_\_\_\_

**Banca Examinadora:**

Presidente

--------------------------------------------------

Prof. Me. Fernando Andrade Pereira Universidade de Caxias do Sul - UCS

Examinadores:

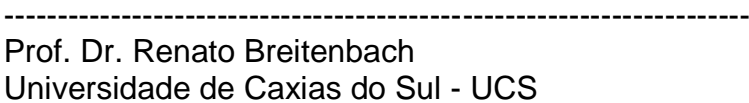

----------------------------------------------------------------------

Prof. Me. Mario Coser Universidade de Caxias do Sul - UCS

Dedico a todas as pessoas que sempre estiveram ao meu lado me incentivando e que contribuíram para que esse trabalho atingisse seus objetivos em especial a minha família, meu namorado e minhas amigas.

#### AGRADECIMENTOS

Quero expressar meus agradecimentos a todas as pessoas que, de uma forma ou de outra, colaboraram para que este trabalho fosse realizado.

Em especial ao meu orientador, Prof. Me. Fernando Andrade Pereira, pela sua competência e orientação durante todo o desenvolvimento desta monografia.

Agradeço de forma toda especial, aos meus pais, Altair Parizzi e Maria Basso Parizzi, por me ensinarem desde a infância o valor da educação, à minha irmã, Debora M. Parizzi, que esteve ao meu lado nas diversas mudanças de universidades ao longo da graduação.

Ao meu namorado Alexsandro Gusbertti que em muitos momentos deste estudo me auxiliou e durante a graduação esteve ao meu lado, dando-me força e mostrando-me do que eu seria capaz, e também, por me auxiliar com seu conhecimento de técnico agrícola na realização deste trabalho.

Aos produtores, por ter disponibilizado informações de sua propriedade para que este trabalho pudesse se concretizar.

Agradeço, por fim, as minhas amigas, colegas e familiares que colaboraram para que este trabalho se realizasse e atingisse seus objetivos.

*"Toda vitória é alcançada com luta e sofrimento; porém a luta passa, o sofrimento é apenas temporário, mas a vitória que se consegue permanece."*

James Allen

### **RESUMO**

A contabilidade tem como principal característica a transmissão de informações para a tomada de decisão. Esse segmento contábil pode auxiliar o produtor rural de pequeno e médio porte, fornecendo dados para o seu empreendimento. Com isso, este estudo visa responder: Como a contabilidade pode auxiliar o produtor a controlar suas receitas e despesas, a fim de proporcionar uma maximização dos resultados? O produtor do estudo é pessoa física e tem suas estufas no município de Nova Prata. Com o objetivo de responder essa questão de pesquisa, realizou-se uma pesquisa qualitativa complementada pelo estudo de caso e pela pesquisa descritiva. O estudo foi realizado a partir de dados de 2018/2019, em que foram analisados os investimentos, as receitas, os custos e despesas. Após, foram estruturadas as demonstrações do resultado do exercício do produtor, além de terem sido calculados os pontos de equilibro contábil, financeiro e econômico e encontrada a margem de segurança da atividade no período especificado. Por meio da análise dos dados encontrados, pode-se concluir que a atividade é viável, pois foi encontrado um resultado operacional líquido satisfatório de R\$ 29.071,76 (vinte e nove mil e setenta e um reais e setenta e seis centavos), demonstrando dados que eram desconhecidos para o produtor, os quais podem auxiliá-lo para tomada de decisões no gerenciamento de sua propriedade.

**Palavras-chave**: Contabilidade rural. Avaliação de desempenho. Horticultura.

# **LISTA DE FIGURAS**

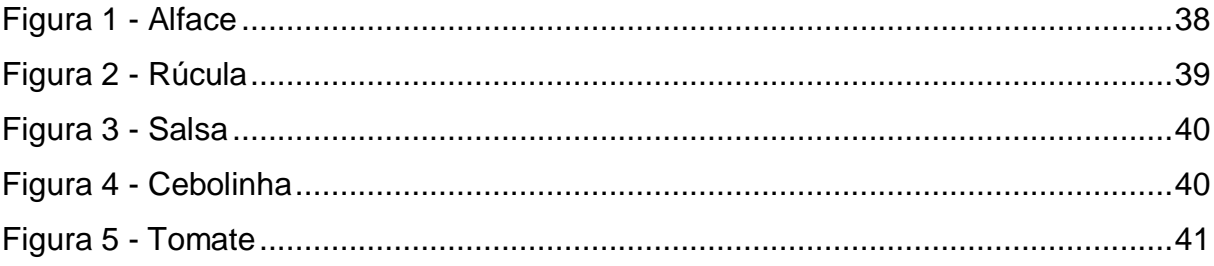

# LISTA DE TABELAS

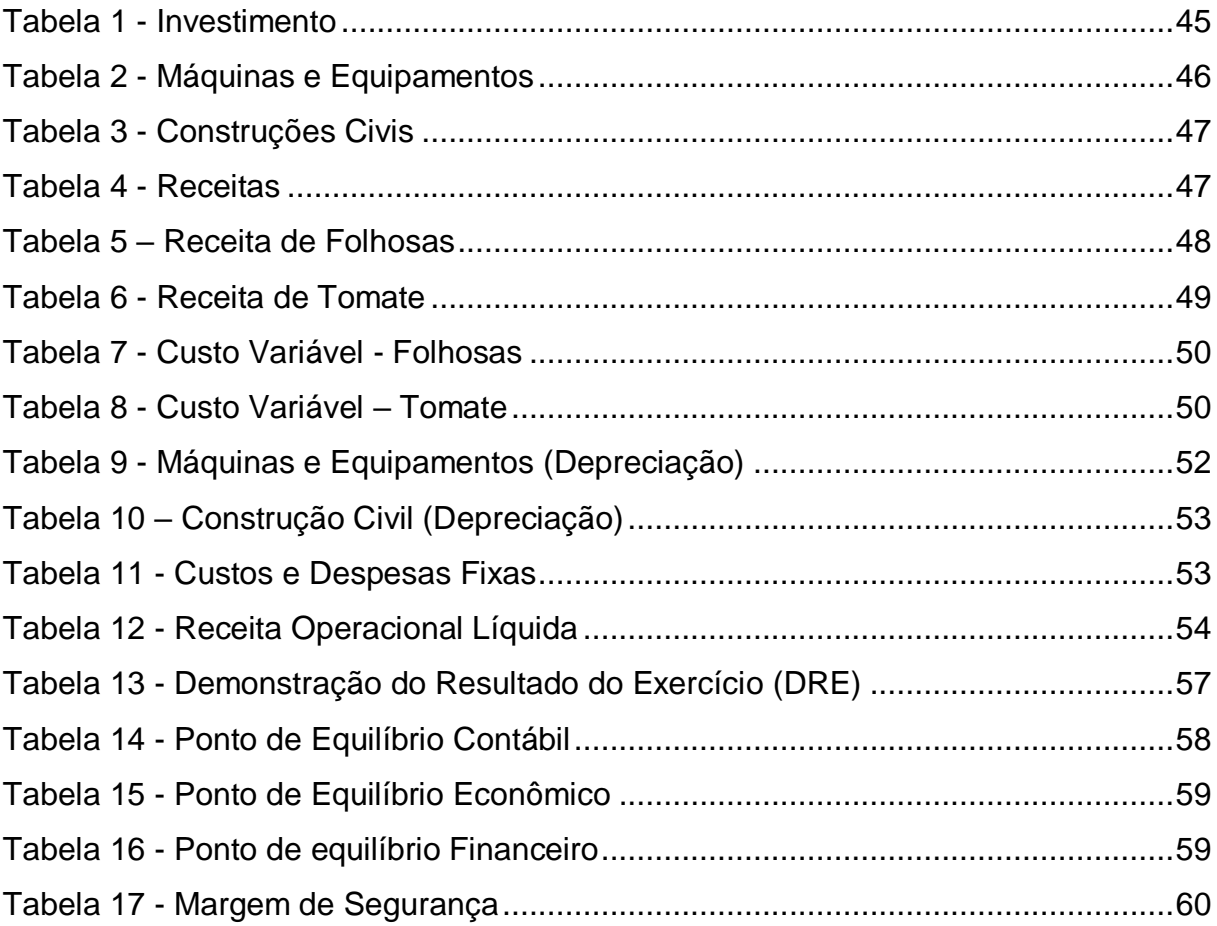

# LISTA DE ABREVIATURAS

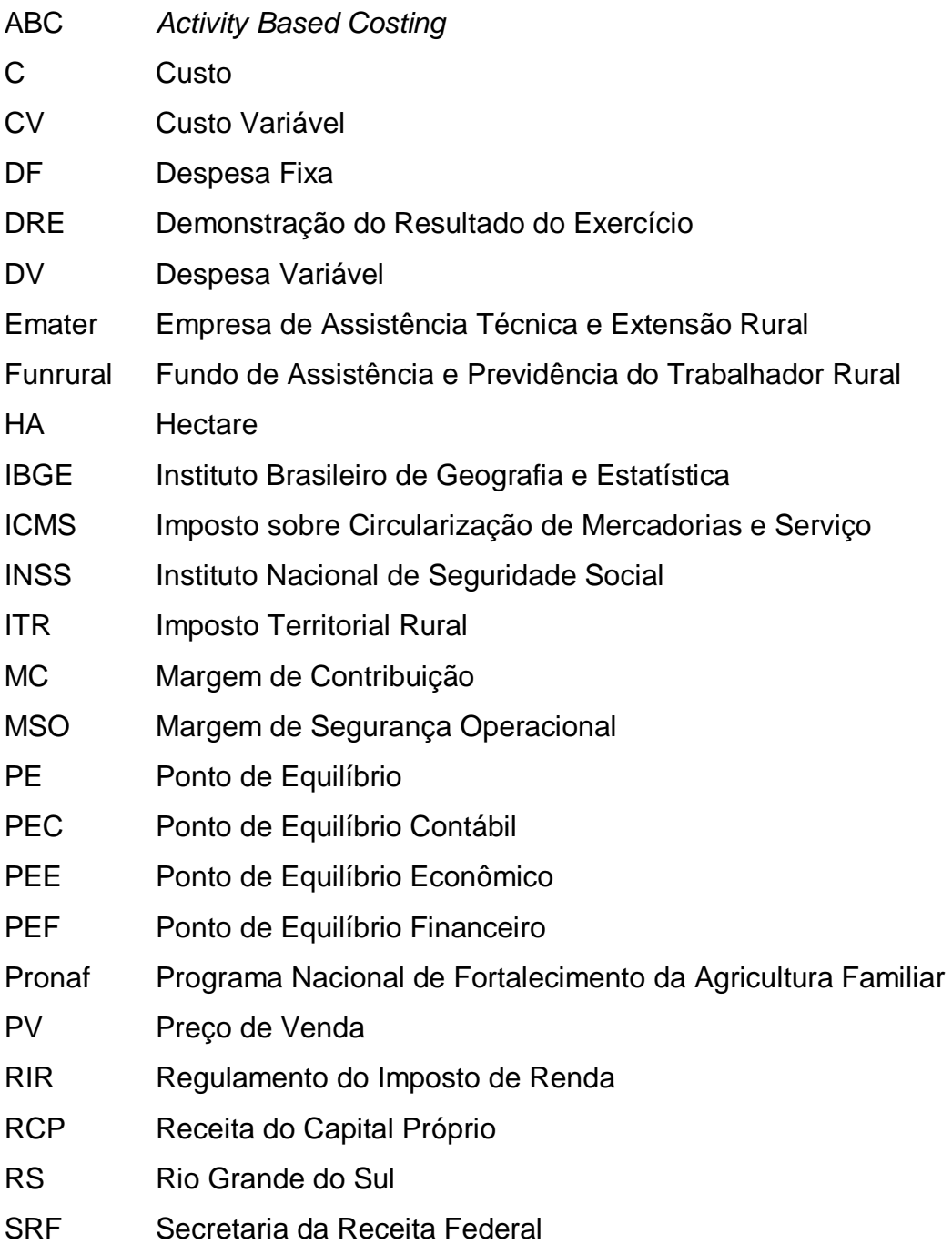

# LISTA DE SÍMBOLOS

- % Por cento
- kg Quilograma
- R\$ Reais
- Un Unidade

# **SUMÁRIO**

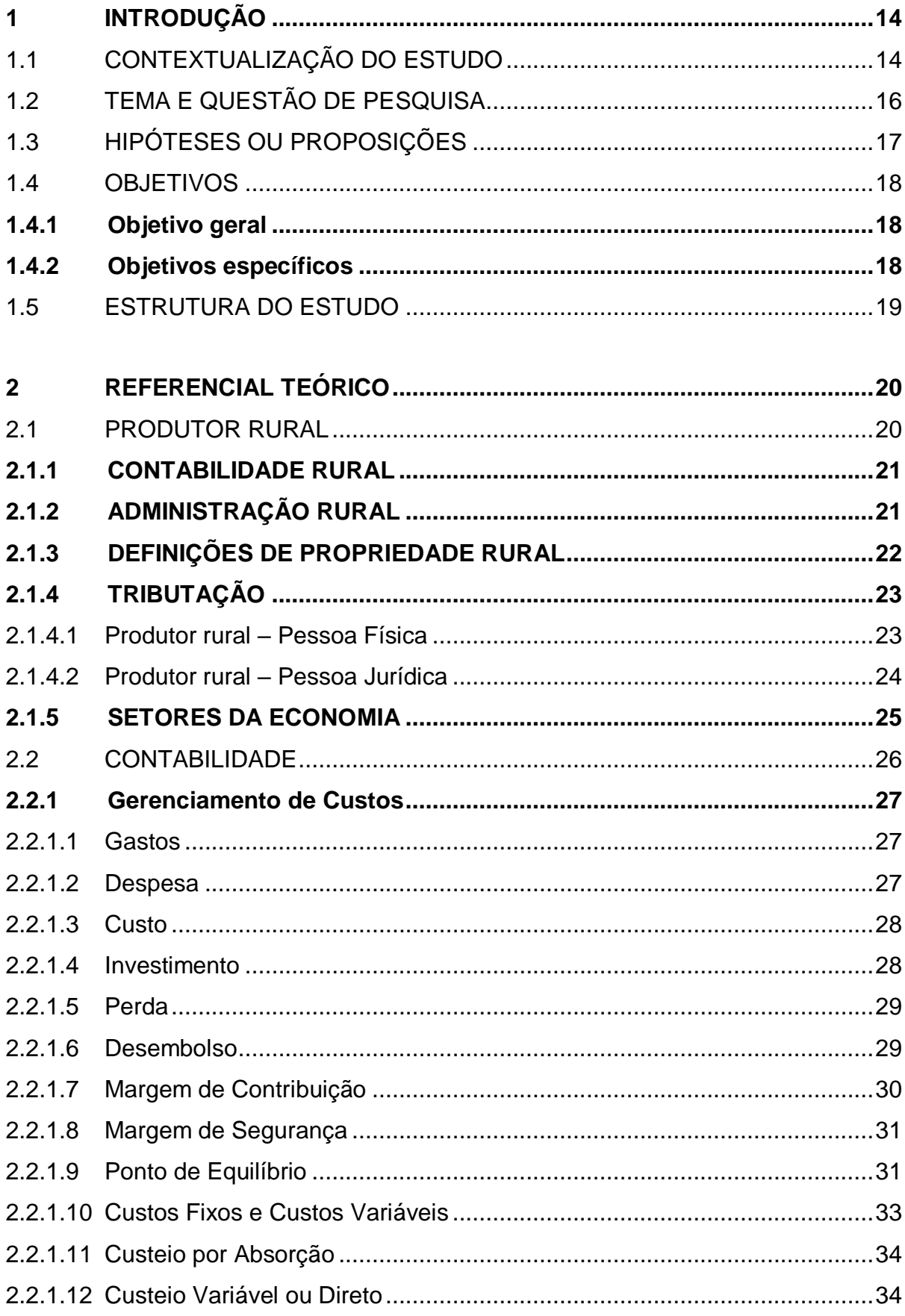

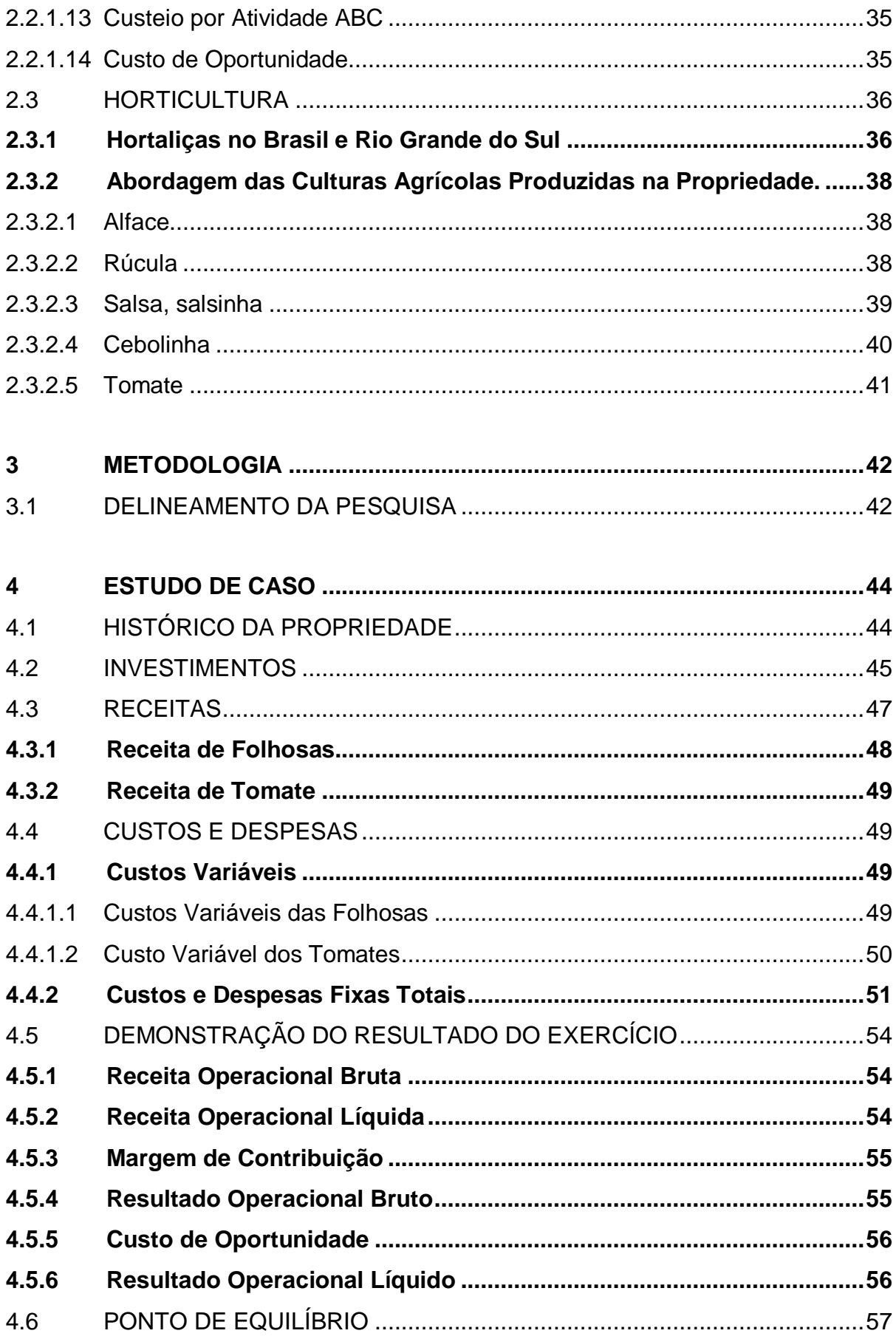

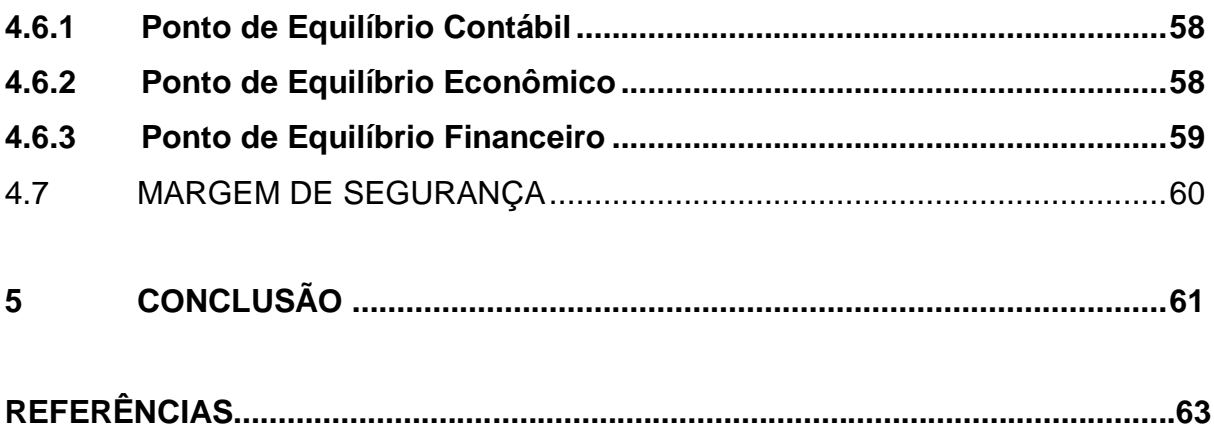

<span id="page-14-0"></span>Neste capítulo apresenta-se o tema e a contextualização do estudo que aborda-se neste trabalho.

### <span id="page-14-1"></span>1.1 CONTEXTUALIZAÇÃO DO ESTUDO

A atividade de horticultura segundo dados do SEBRAE (2017) é o nome que se dá à ciência que trata do cultivo de diversos tipos de plantas, sejam elas cultivadas em jardins, pomares, hortas ou estufas. Dentro da horticultura existem outras classificações.

Olericultura corresponde a verduras e legumes, fruticultura corresponde às plantas frutíferas que fornecem frutos, também pode ser chamado de pomologia, horticultura ornamental trata de espécies floríferas, que podem ser divididas em floricultura e paisagismo.

Segundo dados da Secretária da Agricultura, Pecuária e Desenvolvimento Rural do Rio Grande do Sul a agricultura familiar envolve 85,7% do total de estabelecimentos rurais do estado que corresponde a 378.546 estabelecimentos e 74% do pessoal ocupado conforme dados do censo do IBGE de 2006.

Em relação ao Produto Interno Bruto (PIB), o campo é responsável pela metade da riqueza gerada no estado. Deste valor, as cadeias produtivas vinculadas a agricultura familiar representam 27%. (FIPE/MDA,2005).

O objetivo da Contabilidade Rural, segundo Crepaldi (2012), é o patrimônio das entidades rurais. Assim como na contabilidade aplicada às empresas do segundo setor, a contabilidade rural surgiu para ajudar a controlar e gerar informações, pois para uma boa contabilidade é preciso de informações básicas como o conhecimento do negócio, do capital, da especialização e sempre estar abertos para a modernização do setor. É pouco provável que se consiga resultados positivos no controle do patrimônio sem ter o registro das informações utilizadas na propriedade rural. A contabilidade rural é uma ferramenta pouco usada pelos produtores e os poucos que utilizam são meramente para fins tributários.

A maior dificuldade dos produtores rurais de pequeno e médio porte é a tomada de decisões, muitas vezes por não possuir as informações suficientes do desempenho da atividade. Para facilitar pode-se utilizar a contabilidade gerencial, que é uma ferramenta fundamental para encontrar respostas para as dificuldades e consequentemente gerar mais lucros.

Para tanto é preciso às informações da propriedade rural que é um grande desafio para quem não possui nenhum tipo de controle e separação do patrimônio jurídico e físico.

A contabilidade entra para auxiliar na separação dessas informações, como o que é custo de produção, do que é gasto pessoal do proprietário rural, localizar notas fiscais, extrato bancário verificar as contra notas e todos os documentos que de alguma forma esta ligada a empresa rural. Fazendo assim que fique mais fácil controlar o patrimônio rural e com isso planejar os futuros passos da empresa.

Surge a necessidade de estruturar a propriedade com controles contábeis gerenciais, que proporcione o aumento da segurança na tomada das decisões futuras, adequando-se às mudanças constantes da política e da economia do país.

Com poucas informações e falta de assessoramento contábil para gerir as informações necessárias para a tomada de decisões pode trazer muitos danos, colocando em risco a continuidade normal das atividades da propriedade.

A contabilidade vem sendo mais aceita pelos empreendedores nos últimos anos. Com a concorrência cada vez mais acirrada, torna-se necessária a busca por uma ferramenta para fornecer o suporte necessário para o empreendedor alcançar as informações necessárias para a tomada de decisão.

Sob os aspectos profissionais, este trabalho serve de apoio para os produtores rurais, e foca nos métodos de gerenciamento como instrumentos para o produtor. Com eles, os produtores encontram modelos de controle para melhor visualizar suas contas.

Levando em consideração a forma como a maioria dos produtores organizam suas despesas e receitas, torna-se difícil agir de forma preventiva. Com o apoio da contabilidade é possível encontrar dados que trazem informações claras e relevantes para o produtor em sua tomada de decisão.

Os administradores que usam as informações contábeis para auxiliá-los em suas decisões agem de forma mais segura e precisa. Uma parte significativa dos produtores rurais não usa a contabilidade gerencial por desconhecer essa ferramenta. Sendo assim, com mais profissionais atuando nesse ramo da

contabilidade, é possível que ela se popularize, levando os empreendedores a adotarem essa ferramenta de controle.

Além disso, este trabalho pode ser utilizado por pesquisadores e acadêmicos que desejam desenvolver trabalhos na área da contabilidade rural. Pode servir também como referencial teórico para outros acadêmicos interessados em assuntos similares a horticultura.

O trabalho tem como fins acadêmicos a importância de implantar um programa de gerenciamento em uma propriedade rural em que sua principal atividade é a horticultura. Esse objetivo poderá trazer a real situação da propriedade. Esse trabalho poderá auxiliar os agricultores que não apresentam nenhum controle de custos em sua produção.

Esta pesquisa irá proporcionar ao proprietário rural ferramentas para o controle de custos e gerenciamento de sua atividade. Assim poderá avaliar se ela é rentável ou não.

# <span id="page-16-0"></span>1.2 TEMA E QUESTÃO DE PESQUISA

Nesta seção, são definidos o problema de pesquisa e também a delimitação do tema. Conforme Marconi e Lakatos (2012, p. 106), tema "é o assunto que se deseja provar ou desenvolver".

Ainda para Marconi e Lakatos (2012, p. 107), problema é "[...] tema proposto: ele esclarece a dificuldade específica com a qual se defronta e que se pretende resolver por intermédio da pesquisa".

De acordo com Gil (2010), pode-se formular um problema cuja resposta seja importante para subsidiar determinada ação.

> Assim, ao formular um problema, o pesquisador precisa certificar-se de que existe tecnologia adequada para sua solução. (GIL, 2010, p. 13).

"O aprofundamento do tema e sua problematização resultam no objetivo de estudo, isto é, o problema o qual deve ser único e específico". (BEUREN, 2008 p. 64).

Para Marconi e Lakatos (2012), a formulação do problema prende-se ao tema preposto, ela esclarece a dificuldade específica com qual se defronta e que se pretende resolver por intermédio da pesquisa.

O problema de pesquisa proposto é: Como a contabilidade pode auxiliar na gestão de uma propriedade rural a fim de obter melhores resultados econômicos e financeiros?

A propriedade do estudo está localizada em Nova Prata - RS, e possui diversos produtos de horticultura como: alface, rúcula, salsa, cebolinha e tomate.

Segundo Marconi e Lakatos (2012), delimitar a pesquisa é estabelecer limites para a investigação.

Para Beuren (2008), delimitação do tema não significa a formulação do problema. A delimitação do tema, com base no assunto escolhido, deve completarse com a definição do tema, o qual precisa ser problematizado de forma clara e precisa.

> A vivência pessoal e profissional pode despertar para temas e questões de pesquisa passíveis de investigação, seja percebidos no convívio com outras pessoas, de leituras realizadas ou da experiência profissional acumulada. (BEUREN, 2008, p. 51).

O presente estudo tem como enfoque principal a implantação de uma contabilidade na empresa para avaliar o seu desempenho.

O trabalho terá como base um estudo de caso de uma atividade de horticultura na cidade de Nova Prata, Rio Grande do Sul.

Restringe-se a propriedade base para o estudo de caso e a atividade principal é a plantação de alface, rúcula e temperos para a distribuição no comercio de Nova Prata.

# <span id="page-17-0"></span>1.3 HIPÓTESES OU PROPOSIÇÕES

Para Marconi e Lakatos (2012), hipótese é uma proposição que se faz na tentativa de verificar a validade de respostas existente para um problema.

> A função da hipótese, na pesquisa científica, é propor explicações para certos fatos e ao mesmo tempo orientar a busca de outras informações. A

clareza da definição dos termos da hipótese é condição de importância fundamental para o desenvolvimento da pesquisa. (MARCONI E LAKATOS, 2012, p. 14).

Para este projeto de pesquisa as hipóteses são:

H<sup>1</sup>: a utilização de métodos contábeis pelos produtores rurais de pequeno e médio porte contribui para o melhor controle de resultados do negócio rural?

H²: a utilização de métodos contábeis pelos produtores rurais de pequeno e médio porte não contribui para o melhor controle de resultados do negócio rural?

# <span id="page-18-0"></span>1.4 OBJETIVOS

# <span id="page-18-1"></span>**1.4.1 Objetivo geral**

Para Marconi e Lakatos (2012) o objetivo geral está ligado a uma visão global e abrangente do tema. Relaciona-se com conteúdo intrínseco, quer dos fenômenos e eventos, quer das ideias estudadas. Vincula-se diretamente à própria significação da tese proposta pelo projeto.

O objetivo geral deste trabalho é avaliar o desempenho econômico financeiro da atividade de horticultura através das técnicas contábeis em uma propriedade rural no município de Nova Prata no Rio Grande do Sul.

# <span id="page-18-2"></span>**1.4.2 Objetivos específicos**

Marconi e Lakatos (2012), objetivos específicos apresentam caráter mais concreto, tem função intermediária e instrumental, permitindo, de um lado atingir o objetivo geral, e do outro aplicar esta a situações particulares.

Sendo assim, os objetivos específicos deste trabalho são:

- a) Apresentar conceitos de gestão de atividade rural, e conceitos de contabilidade rural, de custos, margem de contribuição, segurança e ponto de equilíbrio;
- b) Caracterizar a atividade rural da horticultura com foco em pequena e média propriedade;
- c) Elaborar a análise dos dados da propriedade rural base para a pesquisa;
- d) Apurar o resultado econômico da atividade, utilizando a contabilidade gerencial.

### <span id="page-19-0"></span>1.5 ESTRUTURA DO ESTUDO

No primeiro capitulo apresenta-se a introdução do tema escolhido para esta monografia além de existirem subcapítulos que tratam da contextualização do estudo, assim como o tema, questão de pesquisa, hipóteses, os objetivos, a justificativa e a referida estrutura do estudo.

No segundo capítulo, apresentam-se os conceitos relacionados à contabilidade rural, a contabilidade gerencial e também se demonstra o panorama da horticultura.

No terceiro capitulo, é apresentado a metodologia onde pretende-se chegar ao objetivo principal da pesquisa, ou seja, avaliar o desempenho econômico financeiro da atividade de horticultura através das técnicas contábeis em uma propriedade rural no município de Nova Prata no Rio Grande do Sul.

No quarto capítulo é apresentada a analise de dados, partindo da avaliação e levantamento de dados da propriedade que serve de base para a pesquisa. Por fim serão apresentados os resultados acurados com apresentação de avaliação do desempenho econômico financeiro da propriedade.

Por fim, no quinto e último capítulo é feita a compilação geral da pesquisa na conclusão do trabalho.

### <span id="page-20-0"></span>**2** REFERENCIAL TEÓRICO

O gerenciamento de uma atividade econômica, independente de seu ramo, visa a sustentabilidade que se reflete na busca incessante para atingir o objetivo proposto. É importante que o produtor rural possua e conheça conceitos de administração e contabilidade rural para condução do seu negócio na gestão da atividade rural.

Neste capítulo será apresentadas as definições de produtor rural, contabilidade rural, administração rural, definições de propriedade rural, as tributações, as definições de contabilidade gerencial e o gerenciamento de custos.

#### <span id="page-20-1"></span>2.1 PRODUTOR RURAL

O patrimônio é o objeto cientifico da contabilidade e dentro desta ótica se insere a avaliação das propriedades rurais. A contabilidade rural encontra vasto campo de aplicação para avaliação de desempenho do negócio. Com este intuito, este subcapítulo busca trazer os conceitos e definições de contabilidade aplicada à atividade rural.

Para Marion (2010 p.7), "toda pessoa que explora a capacidade produtiva do solo, cultivando a terra ou a criação de animais, é considerada produtor rural."

No código civil empresário é aquele que exerce profissionalmente atividade econômica para produção ou circulação de bens e serviços. Então para um produtor rural ser chamado de empresário ele deve estar inscrito na junta comercial, mas caso não esteja será chamado produtor rural autônomo. (MARION, 2010)

Produtor rural pode ser uma pessoa física ou uma pessoa jurídica que use a terra para fins econômicos ou de subsistência, pode ser usada por meio da agricultura, da pecuária, da silvicultura, do extrativismo sustentável, da aquicultura, além de atividades não agrícolas, respeitada a função social da terra. (SEBRAE, 2016)

### <span id="page-21-0"></span>**2.1.1 CONTABILIDADE RURAL**

Marion (2010, p.3) ressalta que "a contabilidade pode ser estudada de modo geral (para todas as empresas) ou de forma particular aplicada a um ramo de atividade)", mas quando estudada de forma genérica é denominada de Contabilidade geral ou Contabilidade financeira, mas quando ela for aplicada a um ramo específico, é denominada em concordância com a atividade daquele ramo.

Conforme esses fatos, a contabilidade rural é a contabilidade aplicada às empresas rurais. Então a contabilidade é uma ferramenta de controle para a atividade rural.

Para Crepaldi (2009), obter sucesso de qualquer empreendimento está ligado a uma administração competente. É nessa questão que a propriedade rural mostra suas maiores carências, prejudicando todo o processo de modernização da agropecuária. Com a contabilidade, o produtor terá um auxilio para poder gerenciar a produtividade e maximizar os resultados.

Crepaldi (2012, p. 47) fundamenta:

A contabilidade Rural no Brasil é pouco utilizada, tanto pelos empresários quanto pelos contadores. Isto acontece devido ao desconhecimento por parte destes empresários da importância das informações obtidas através da contabilidade, da maior segurança e clareza que estas informações proporcionam nas tomadas de decisões. Isto acontece também em função da mentalidade conservadora da maioria dos agropecuaristas, que persistem em manter controles baseados em sua experiência adquirida com o passar dos anos. Desta forma abrem mão de dados reais que poderiam ser obtidos através da contabilidade.

Conforme Crepaldi (2012, p.85), "a contabilidade rural surgiu da necessidade de controlar o patrimônio. É fato que existem pessoas, entidades e empresas que realizam muitas transações", e com isso é necessário maior controle de modo a facilitar o conhecimento e a analise da situação financeira da entidade rural.

### <span id="page-21-1"></span>**2.1.2 ADMINISTRAÇÃO RURAL**

Segundo Crepaldi (2012) O produtor rural tem o elemento básico para desenvolver as suas atividades econômicas que é ter o conhecimento das condições de mercado e dos recursos naturais.

Eles têm a necessidade de decidir o quê, quando e como irão produzir, controlando as ações após o plantio até chegar ao resultado final, comparando e analisando juntamente com o que foi previsto inicialmente. Essas ações ajudam a formar o campo de ação do administrador rural.

Para o autor, ao administrador rural cabem as seguintes tarefas:

- a) Tomar decisão sobre o quê produzir, baseando-se nas condições de mercado e recursos naturais de seu estabelecimento rural;
- b) Decidir sobre o quanto produzir, levando em consideração fundamentalmente a quantidade de terra de que dispõe, e ainda, o capital e a mão de obra que pode empregar;
- c) Estabelecer o modo como vai produzir a tecnologia que vai empregar, ou seja, se vai mecanizar ou não a lavoura, o tipo de adubo a ser aplicado, como forma de combater pragas e doenças;
- d) Controlar a ação desenvolvida, verificando se as práticas agrícolas recomendadas estão sendo aplicadas corretamente e no devido tempo;
- e) Avaliar os resultados obtidos na safra, medindo os lucros ou prejuízos e analisando quais razões fizeram com que o resultado alcançado fosse diferente daquele previsto no início de seu trabalho;

O autor conclui dizendo que a administração rural facilita os produtores rurais na tomada de decisões ao nível de sua unidade de produção para sua empresa obter o melhor resultado econômico.

# <span id="page-22-0"></span>**2.1.3 DEFINIÇÕES DE PROPRIEDADE RURAL**

A classificação é definida pela Lei 8.629, de 25 de fevereiro de 1993 e leva em conta o módulo fiscal (e não apenas a metragem), que varia de acordo com cada município.

Módulo fiscal é uma unidade de medida, em hectares cujo valor é fixado pelo INCRA para cada município, Nova Prata/RS o modulo fiscal equivale a 20 hectares. **FMBRAPA** 

Conforme o INCRA os imóveis rurais são classificadas conforme o seu tamanho, podendo ser minifúndio, pequena propriedade, média propriedade e grande propriedade como segue definições abaixo.

Minifúndio (propriedade rural de pequeno porte): É o imóvel rural com área inferior a um módulo fiscal.

Pequena Propriedade: O imóvel de área compreendida entre um e quatro módulos fiscais.

Média Propriedade: O imóvel rural de área superior a quatro e até quinze módulos fiscais.

Grande Propriedade: O imóvel rural de área superior quinze módulos fiscais.

Pode-se observar que a diferença entre o tamanho das propriedades segundo o INCRA corresponde ao tamanho em hectares caracterizado pelos módulos fiscais.

O tamanho das propriedades não implica em forma de tributação, porém a distinção entre PF e PJ pode definir a forma de tributação a ser aplicada. Nos itens que seguem é realizada uma explanação dos modelos de tributação da atividade rural.

# <span id="page-23-0"></span>**2.1.4 TRIBUTAÇÃO**

Segundo Marion (2010) No Brasil a forma pessoa física é a que mais predomina, por ter algumas vantagens que a pessoa jurídica tanto na ordem fiscal quanto na relação a pequenas atividades.

A seguir será apresentando as possíveis opções de tributação para produtores rurais.

### <span id="page-23-1"></span>2.1.4.1 Produtor rural – Pessoa Física

Pessoa física é todo ser humano, pessoa natural, todo individuo. MARION (2010)

Para Crepaldi ( 2012) De acordo com os arts. 58 a 71 do Regulamento do Imposto de Renda, produtor rural é toda pessoa física que explore atividade agrícola e/ou pecuária, mas que não seja alterada as características do produto.

Conforme o *site* do SEBRAE o produtor rural está isento de todas as obrigatoriedades decorrentes da atividade realizada por empresa. Como pessoa física, deve manter escrituração de livro caixa que fica dispensado em caso de receita bruta total inferior a R\$ 56.000,00, no qual são lançadas todas as receitas, despesas de custeio e investimentos, para recolhimento do IRRF que incidirá sobre a diferença entre as receitas e as despesas no respectivo ano-base e na emissão de notas fiscais o ICMS.

Caso não haja escrituração, tal qual determinado em lei, a Receita Federal poderá lançar o imposto à alíquota de 20% a incidir sobre a receita bruta do respectivo ano-calendário.

Foi publicada a IN RFB nº 1.848/2018, que altera a IN SRF nº 83/2001, a qual dispõe sobre a tributação de resultados da atividade rural de pessoas físicas.

A partir do ano-calendário de 2019, será obrigatória a entrega do Livro Caixa Digital do Produtor Rural (LCDPR) pelos produtores rurais que auferirem, durante o ano, receita bruta total da atividade rural superior a R\$ 3.600.000,00 (três milhões e seiscentos mil reais). Receita Federal.

Sobre a atividade do produtor rural pessoa física, destaca-se, principalmente, o INSS sobre a comercialização do produto, o chamado FUNRURAL (Fundo de Assistência ao Trabalhador Rural). Destaca-se, também, o Imposto Territorial Rural (ITR), a Contribuição Sindical Rural, o ICMS e o Imposto de Renda (MATEUS TELLES DOS REIS, 2009).

FUNRURAL para pessoa física 1,5% (1,2% INSS + 0,1% RAT + 0,2% SENAR) em vigor a partir de 01.01.2018. (SISTEMA FOMATO 2018)

<span id="page-24-0"></span>2.1.4.2 Produtor rural – Pessoa Jurídica

Segundo MARION (2010 p.7) Pessoa jurídica é a união de indivíduos que por meio de um trato reconhecido por lei formam uma nova pessoa e a empresa podendo ou não ter fins lucrativos.

Para Crepaldi ( 2012 p. 351) De acordo com os arts. 58 a 71 do Regulamento do Imposto de Renda, produtor rural pessoa jurídica é quando o produto rural foi feita algum beneficiamento, industrialização ou que comercializar a produção de terceiros.

O Código Civil garante tratamento favorecido, diferenciado e simplificado ao empresário rural e ao pequeno empresário, quanto à inscrição e aos efeitos daí decorrentes. Há um empenho do estado em busca da facilitação para o produtor rural formalizar-se como empresário.

Os impostos decorrentes da atividade de produtor rural pessoa jurídica, são os mesmos incidentes sobre as demais atividades econômicas, que é o regime do simples nacional, lucro presumido e lucro real, neste último regime, pode ser compensado o prejuízo fiscal, decorrente da atividade rural. Os impostos incidentes são: IRPF, PIS, COFINS, CSLL, INSS, ICMS, IPI (industrialização). Informações do site do SEBRAE

FUNRURAL pessoa jurídica 2,05% (1,7% INSS + 0,1% RAT + 0,25% SENAR), válida a partir de 18.04.2018. (SISTEMA FOMATO 2018)

### <span id="page-25-0"></span>**2.1.5 SETORES DA ECONOMIA**

A economia de um país pode ser dividida em setores (primário, secundário e terciário) de acordo com os produtos produzidos, modos de produção e recursos utilizados.

O setor primário está relacionado a agricultura); pecuária (criação e abate de gado, suínos e aves, pesca e caça) e extração vegetal ( produção florestal, silvicultura e reflorestamento).

Setor Secundário englobam a indústria extrativa mineral, a indústria de transformação e a indústria de construção. É o setor da economia que transforma as matérias-primas (produzidas pelo setor primário) em produtos industrializados.

Setor Terciário é o setor econômico relacionado aos serviços. Abrange o comércio; transportes; comunicações; intermediações financeiras; imobiliárias; hospedagem e alimentação; representação e manutenção; serviços pessoais e o governo.

Segundo Mendes (2012) o setor primário que usa o fator terra representa 10% do produto interno bruto (PIB) brasileiro. O setor secundário ou industrial que utiliza o fator capital representa 25% do PIB. E o setor terciário que utiliza o fator trabalho corresponde a 65% do PIB.

#### <span id="page-26-0"></span>2.2 CONTABILIDADE

Ching (2006, p. 5) explica que:

As informações da contabilidade gerencial são voltadas exclusivamente ao público interno da organização, porque a contabilidade gerencial é desenvolvida para atender às necessidades de planejamento, controle e avaliação de desempenho. O público externo não iria compreender tais informações, pois não há uniformidade de comparações entre empresas e não são seguidas regras definidas.

Para o produtor rural a maior dificuldade é saber elaborar as informações gerenciais para a tomada de decisão, mas para isso o administrador tem a necessidade de saber sobre a rentabilidade, quais os resultados obtidos, quais as fontes de receitas e despesas, deve-se saber como melhorar as receitas e diminuir despesas. Mas para isso ele devera saber onde esta sendo gerado essas receitas e onde esta sendo gasto essas despesas. (CREPALDI, 2012)

O produtor é que possui todos esses dados em mãos para definir a situação econômica do seu empreendimento, faltará somente trabalhar essas informações para obter os resultados.

Para Crepaldi (2012) para um administrator obter melhores resultados deve seguir algumas etapas:

Primeira Etapa. Para uma boa produtividade, independente o tamanho da propriedade se de pequeno, médio ou grande porte o processo de formação de uma boa equipe é fundamental.

Segunda Etapa. Definição do sistema de controle operacional por setor, e fazer uma analisar desses controles por setor e por relatórios.

Terceira Etapa. O planejamento. As informações são muito importantes para manter o administrador informado das ocorrências dentro da empresa rural para isso é necessário: Reuniões, Fiscalizações dos serviços em andamento, relatórios e reuniões onde serão expostos resultados técnico-econômicos.

Quarta etapa. Elaboração de orçamentos, pois ele é o medidor do andamento das atividades. Para uma boa elaboração, um orçamento contem:

Reuniões para definir as estimativas de produção, estimativa de necessidade física de insumos;

Definir valores financeiros para as receitas, despesas e investimentos;

Analisar os resultados estimados e definir prioridades;

Reavaliar e adaptar valores em função das possibilidades financeiras da atividade;

Acompanhar e analisar mensalmente os resultados reais.

# <span id="page-27-0"></span>**2.2.1 Gerenciamento de Custos**

A utilização da contabilidade para o gerenciamento da propriedade rural passa pela definição das principais terminologias utilizadas no estudo da contabilidade de custos, conjuntamente com variáveis que possibilitem inferir sobre a viabilidade econômico financeira da atividade.

A seção seguinte abordará as principais terminologias utilizadas no estudo da contabilidade de custos.

# <span id="page-27-1"></span>2.2.1.1 Gastos

Para Crepaldi (2012, p 100) "Gasto é o sacrifício que a entidade arca para obtenção de um bem ou serviço, o gasto se concretiza quando os serviços ou bens adquiridos são prestados ou passam a ser de propriedade da Empresa Rural".

Exemplos: Gasto com mão de obra, aquisição de insumos, aquisição de maquinas e equipamentos agrícolas, energia elétrica, aluguel das terras e serviços do agrônomo e do veterinário.

Gasto é o sacrifício financeiro que a empresa arca para adquirir um produto ou serviço, esse sacrifício é representado por entrega ou promessa de entrega de ativos (normalmente dinheiro). Só existe gasto no ato da passagem para a propriedade da empresa do bem ou serviço (MARTINS, 2001).

# <span id="page-27-2"></span>2.2.1.2 Despesa

Para Crepaldi (2012, p.101) Despesa são os "gastos com bens não utilizados nas atividades produtivas e consumidos com a finalidade de obtenção de receita".

Exemplos: Salários e encargos sociais do pessoal do escritório de administração, energia elétrica, conta de telefone e gastos com combustíveis e refeições do pessoal da área administrativa.

Despesa são os gastos não identificáveis com a cultura, e não sendo acumulado no estoque como despesas de venda, despesas administrativas e despesas financeiras. (MARION 2010)

Para Martins (2001) a despesa é o bem ou serviço consumido direta ou indiretamente para a obtenção de receitas.

<span id="page-28-0"></span>2.2.1.3 Custo

Custo de cultura são todos os gastos identificáveis direta ou indiretamente com o produto, como sementes, adubos, depreciação de máquinas. MARION (2010)

Para Crepaldi (2012) Custo é o gasto referente a bem ou serviço utilizado na produção rural relativos à atividade de produção.

Exemplos: Salário do pessoal da propriedade rural, insumos utilizados no processo produtivo, combustíveis, depreciação, manutenção, mas referente maquinas e equipamentos agrícolas.

Crepaldi (2012) faz uma observação sobre o insumo agrícola adquirido pela empresa rural, quando comprados e não utilizados é considerado investimento será um custo no momento que for requisitado para ser consumido para produzir produtos agrícolas.

Custos diretos são diretamente apropriados aos produtos agrícolas sem precisar rateio, bastam existir uma medida de consumo, já os indiretos necessitam de algum critério de rateio para serem incorporados aos produtos agrícolas.

Para Martins (2001) O custo é um gasto relativo a bens e serviço utilizado na produção de outros bens e serviços.

<span id="page-28-1"></span>2.2.1.4 Investimento

Para Crepaldi (2012, p.100), "investimento é o gasto com bem ou serviço ativado em função de sua vida útil ou benefícios atribuíveis a períodos futuros".

Exemplos: aquisição de móveis e utensílios, aquisição de imóveis rurais, despesas pré-operacionais, aquisição de insumos.

Investimento é todo sacrifício realizado pela aquisição de bens ou serviços que são estocados para baixa ou amortização quando de sua venda, consumo ou desvalorização (MARTINS, 2001).

<span id="page-29-0"></span>2.2.1.5 Perda

Crepaldi (2006, p.102) aplica o conceito de perda à atividade rural, dizendo que perda "é um gasto não intencional decorrente de fatores externos fortuitos ou da atividade produtiva normal da Empresa Rural".

Perda para Martins (2001) é o bem ou serviço utilizados de forma anormal e involuntária como uma perda por incêndio ou obsoletismo de estoques.

Ele ressalta que as perdas irrelevantes, que são de valores muito pequenos, geralmente são agregadas aos custos e às despesas, e esse tratamento é permitido por se tratar de valor pequeno. Já no caso de montantes maiores, deve ser feita a separação.

<span id="page-29-1"></span>2.2.1.6 Desembolso

Para Crepaldi (2012, p 100), desembolso é "o pagamento resultante da aquisição de um bem ou serviço. Pode ocorrer concomitante ao gasto (pagamento à vista) ou depois desse (pagamento a prazo)".

Martins (2001) define desembolso como o pagamento da aquisição do bem ou serviço, que pode ocorrer durante ou após a entrada da utilidade comprada.

É necessário o controle de alguns elementos da propriedade para ter um gerenciamento eficaz, como margem de contribuição, margem de segurança, ponto de equilíbrio: econômico, financeiro e contábil, bem como os custos da produção. A seguir, serão apresentados conceitos desses índices para melhor compreensão.

#### <span id="page-30-0"></span>2.2.1.7 Margem de Contribuição

Megliorini (2007) explica que a margem de contribuição é o valor que sobra do preço de venda após serem retirados os seus custos e despesas. A margem de contribuição é o resultado superior dos custos e das despesas que foram aplicados ao produto. O lucro da empresa só começa a existir quando o produto vendido tiver sua margem de contribuição superior aos custos e despesas fixos do período.

O mesmo autor apresenta o cálculo para encontrar o valor da margem de contribuição:

 $MC = PV - (CV + DV)$ 

Onde: MC = Margem de Contribuição

PV = Preço de Venda

CV = Custos Variáveis

DV = Despesas Variáveis

Ferreira (2007) afirma que no Brasil e em vários países o custeio por absorção é o único legalmente aceito para avaliação de estoques para fins de elaboração de balanço patrimonial e demonstração de resultados.

Para Ferreira (2007 p.170) "A margem de contribuição é a diferença entre preço de venda do produto e o custo variável associado a cada produto".

Com a margem de contribuição, é possível verificar se é viável ou não a produção de determinado produto. Se o índice for positivo, significa que a produção desse produto é viável, mas se o índice for negativo ou nulo, então esse produto não traz benefícios à empresa (FERREIRA, 2007). O autor considera que a margem de contribuição é útil na tomada de decisão gerencial; dentre as decisões que o uso desse índice pode auxiliar, está a avaliação de decidir se um determinado segmento produtivo deve ser abandonado ou não, avaliar se é possível reduzir o preço ou aplicar descontos de um segmento, decidir a utilização de recursos para obtenção de maiores resultados e ajuda os gerentes a ter uma decisão mais justa sobre os preços dos produtos.

Martins (2001, p. 203) conceitua margem de contribuição:

É a diferença entre Receita e soma de Custo e Despesa Variável, tem a faculdade de tornar bem mais facilmente visível a potencialidade de cada produto, mostrando como cada um contribui para, primeiramente, amortizar os gastos fixos, e, depois, formar o lucro propriamente dito.

<span id="page-31-0"></span>Margem de segurança é "o excedente das vendas da empresa sobre as vendas que representam o ponto de equilíbrio. Consequentemente, representa quanto as vendas podem cair sem que haja prejuízo para a empresa" (BORNIA, 2009, p. 64).

A fórmula utilizada por ele para encontrar a margem de segurança é:

Margem de Segurança (%) = Vendas – Ponto de equilíbrio

Vendas

É o valor das vendas que excede as vendas da empresa no ponto de equilíbrio, ela representa quanto às vendas podem cair sem que a empresa cometa prejuízo. (CREPALDI, 2009)

<span id="page-31-1"></span>2.2.1.9 Ponto de Equilíbrio

Quando a empresa não tem lucro nem prejuízo; no caso as receitas são iguais aos custos ou despesas totais ela está no ponto de equilíbrio Crepaldi (2009).

Para Megliorini (2007), quando a margem de contribuição for igual aos custos e despesas fixas do período, ocorre o ponto de equilíbrio.

Crepaldi (2009, p. 230) fundamenta dizendo que:

A análise do Ponto de Equilíbrio é fundamental nas obrigações referentes a investimentos, nos planejamentos de controle do lucro, no lançamento ou corte de produtos e para análise das alterações do preço de venda, conforme o comportamento do mercado.

Diferencia-se o ponto de equilíbrio em três categorias: ponto de equilíbrio contábil, ponto de equilíbrio econômico e ponto de equilíbrio financeiro.

Esses três pontos de equilíbrio são de muita ajuda para um bom gerenciamento da empresa. Segue as três definições:

A) Ponto de equilíbrio contábil

Para Bornia (2009) no ponto de equilíbrio contábil, é levado em conta todos os custos e despesas contábeis relacionados com o funcionamento da empresa.

Oliveira e Perez Jr. (2009, p.267) definem ponto de equilíbrio contábil (PEC) como "o nível de atividade necessária para recuperar todas as despesas e custos de uma empresa" sendo o lucro líquido contábil igual à zero.

Sua fórmula é:

# PEC= DESPESAS FIXAS + CUSTOS FIXOS MARGEM DE CONTRIBUIÇÃO UNITÁRIA

Crepaldi (2009, p.230) explica que "o Ponto de Equilíbrio Contábil (PEC) é obtido quando há volume (monetário ou físico) suficiente para cobrir todos os custos

e despesas fixas, ou seja, o ponto em que não há lucro ou prejuízo contábil". B) Ponto de equilíbrio econômico

Crepaldi (2009, p.231) fundamenta dizendo que "o Ponto de Equilíbrio Econômico (PEE) ocorre quando existe lucro na empresa, e esta busca comparar e demonstrar o lucro da empresa em relação à taxa de atratividade que o mercado financeiro oferece ao capital investido".

Para Bornia (2009) no ponto de equilíbrio econômico além dos custos e despesas fixas são considerados todos os custos de oportunidade referente ao capital próprio. Esse ponto de equilíbrio mostra a rentabilidade real que a atividade escolhida traz, confrontando-a com outras opções de investimento.

O ponto de equilíbrio econômico (PE Econ.) é utilizado por muitos gestores de empresas para saber o quanto deve ser vendido para atingir as suas metas.

Wernke (2008) diz que a diferença da formula do ponto de equilíbrio econômico para as demais esta na variável lucro desejado como está na formula a seguir:

# PE Econ. = CUSTOS FIXOS + LUCRO DESEJADO MARGEM DE CONTRIBUIÇÃO UNITÁRIA

C) Ponto de Equilíbrio Financeiro

Crepaldi (2009, p. 232) diz que "o Ponto de Equilíbrio Financeiro (PEF) é representado pelo volume de vendas necessário para que a empresa possa cumprir com seus compromissos financeiros".

No ponto de equilíbrio financeiro os custos considerados são apenas os custos desembolsados, que realmente encarecem financeiramente a empresa. E Bornia (2009) coloca também que esse ponto de equilíbrio é oque informa o quanto à empresa terá de vender para não ficar sem dinheiro para cobrir suas necessidades de desembolso.

Para o Ponto de equilíbrio financeiro (PE fin.) resulta o suficiente para pagar "os custos e despesas variáveis, os custos fixos (exceto a depreciação) e outras dividas que a empresa tenha que saldar no período como empréstimos e financiamentos bancários". (WERKE, 2008, p. 52).

Sua formula é:

# <span id="page-33-0"></span>PE Fin. = CUSTOS FIXOS – DEPRECIAÇÃO+DÍVIDAS DO PERIODO MARGEM DE CONTRIBUIÇÃO UNITÁRIA

2.2.1.10 Custos Fixos e Custos Variáveis

Os custos fixos são aqueles que na totalidade não varia proporcionalmente ao volume produzido.

Exemplo: Aluguel, impostos, seguro da fábrica.

Crepaldi (2012, p. 104) ressalta que "os custos fixos são fixos dentro de uma determinada faixa de produção e, em geral, não são eternamente fixos, podendo variar em função de grandes oscilações no volume de produção agrícola". O mesmo autor fala que dentro da atividade rural quando diz que o aluguel do pasto pode sofrer reajuste de valor em determinado momento, mas não irá mudar em decorrência do faturamento mensal, sendo assim permanece como custo fixo.

Para Crepaldi (2012, p.104) "os custos variáveis variam proporcionalmente ao volume produzido. [...] Se não houver quantidade produzida, o custo variável será nulo. Os custos variáveis aumentam à medida que aumenta a produção agrícola"

Para Bornia (2009) os custos considerando a relação com o volume de produção podem ser fixos que são aqueles que não variam com alterações no volume de produção. E os variáveis são o contrário pois crescem com o aumento do nível da atividade da empresa. E o mesmo autor coloca que a separação desses custos é fundamental para a tomada de decisão, pois acaba dando muitas informações para as decisões da empresa.

### <span id="page-34-0"></span>2.2.1.11 Custeio por Absorção

O custeio por absorção e é no Brasil adotado pela legislação comercial e pela legislação fiscal e é derivado dos princípios da contabilidade.

Nesse método, são apropriados ao produto todos os custos de produção, os quais podem ser diretos ou indiretos. Já as despesas, por não pertencerem ao processo produtivo, são excluídas (CREPALDI, 2009).

Bornia (2009) diz que a totalidade dos custos é dividida aos produtos. E que esse sistema está relacionado com a avaliação de estoques.

Ferreira (2007) diz que o sistema de custeio por absorção usa como base para seu cálculo os custos variáveis e os custos fixos, sendo que os fixos podem ser utilizados em sua totalidade ou em partes; já as despesas às quais não possuem relação com a produção serão excluídas. O autor põe algumas etapas para compor o cálculo: "separação de custos e despesas; apropriação dos custos diretos e indiretos à produção realizada no período; apuração do custo da produção acabada; apuração do custo dos produtos vendidos; apuração do resultado" (FERREIRA, 2007, p. 158).

### <span id="page-34-1"></span>2.2.1.12 Custeio Variável ou Direto

Nesse método são considerados apenas os custos variáveis incorridos, desprezando os custos fixos.

Crepalpi (2002b, p. 222) complementa dizendo que:

Partindo do princípio de que os custos da produção são, em geral, apurados mensalmente e de que os gastos imputados aos custos devem ser aqueles efetivamente incorridos e registrados contabilmente, esse sistema de apuração de custos depende de um adequando suporte de sistema contábil, na forma de um plano de contas que separe, já no estágio de registro dos gastos, os custos variáveis e os custos fixos de produção, com adequado rigor.

Nesse método apenas os custos variáveis são relacionados ao produto, sendo os custos fixos considerados como custos do período. Bornia (2009) acrescenta dizendo que o custeio variável esta relacionado principalmente com a utilização de custos para o apoio de decisões de curto prazo, quando os custos variáveis são relevantes e os fixos, não. (BORNIA, 2009)

Ferreira (2007) diz que o procedimento do custeio variável ou direto está em reconhecer que somente os custos e despesas variáveis devem estar relacionados ao custo do produto, e se descartar do custo do produto as despesas e os custos fixos. O autor ainda diz que esse método não chega a um valor do custo do produto, mas o custeio variável determina a contribuição que cada produto traz à empresa.

<span id="page-35-0"></span>2.2.1.13 Custeio por Atividade ABC

Martins (2001, p. 93) conceitua custeio por atividade como sendo:

Uma metodologia de custeio que procura reduzir sensivelmente as distorções provocadas pelo rateio arbitrário, dos custos indiretos [...]. O ABC pode ser aplicado, também, aos custos diretos, principalmente à mão-deobra direta, e é recomendável que o seja; mas não haverá, nesse caso, diferenças significativas em relação aos chamados sistemas tradicionais. A diferença fundamental está no tratamento dado aos custos indiretos.

O custeio baseado em atividade ABC é um método que permite medir o custo e o desempenho das atividades e dos objetos de custo. Para isso há três princípios básicos segundo Ferreira (2007, p. 186), "1) os produtos requerem atividades; 2) as atividades consomem recursos; e 3) os recursos custam dinheiro". E assim conclui que o ABC identifica um conjunto de objetos de custos, e que cada um cria uma necessidade de determinada atividade, que, por sua vez, criam a necessidade de recursos.

#### <span id="page-35-1"></span>2.2.1.14 Custo de Oportunidade

Martins (2001, p. 250) diz que o custo de oportunidade representa:

O quanto a empresa sacrificou em termos de remuneração por ter aplicado seus recursos numa alternativa ao invés de em outra. Se usou seus recursos para compra de equipamentos para a produção de sorvetes, o custo de oportunidade desse investimento é o quanto deixou de ganhar por não ter aplicado aquele valor em outra forma de investimento que estava ao seu alcance.

Seu cálculo pode ser feito em função da diferença de resultado entre duas alternativas: 1, a que de fato se concretizou; e 2, a que teria se concretizado caso a opção tivesse sido diferente. Para analisar essa diferença, é preciso considerar as possíveis receitas e custos das alternativas.

#### <span id="page-36-0"></span>2.3 HORTICULTURA

Conforme [Castro](https://agro20.com.br/author/rafael-henrique-de-castro/) (2019) a horticultura é o setor que envolve o cultivo de plantas comestíveis e não comestíveis, plantio de frutas, hortaliças, verduras, legumes e árvores.

No Brasil, a horticultura tem se desenvolvido levando em conta a atual preocupação em relação a uma [alimentação mais saudável.](https://agro20.com.br/alimentos-in-natura) Dessa forma, está ligada ao crescimento da modernização de materiais e maquinários e à inovação tecnológica voltada para os cultivos.

#### <span id="page-36-1"></span>**2.3.1 Hortaliças no Brasil e Rio Grande do Sul**

Conforme a Revista agropecuária (2016) Cerca de 20 milhões de toneladas de hortaliças são produzida no Brasil durante um ano e aproximadamente 2,4 milhões de pessoas trabalham no setor, que movimenta cerca de R\$ 100 bilhões da nossa economia.

Em reportagem da Revista Exame, publicado por Dino divulgação de noticias (2016) dentre o segmento de folhosas, a alface é a hortaliça mais consumida pelo brasileiro e representa 50% de toda a produção e comercialização nacional deste segmento. A cultura é também a terceira em maior volume de produção, perdendo apenas para melancia e tomate, movimentando 8 bilhões de reais no Varejo, com produção de mais de 1,5 milhão de tonelada por ano.

Nos últimos cinco anos, o mercado de alface tem registrado um crescimento médio de 4% ao ano.

Conforme reportagem da Revista Cultivar (2015) As alfaces crespa, Americana, Lisa, Mimosa, Roxa, Romana e Mini são os tipos de alface que estão disponíveis no mercado nacional para consumo. A hortaliça, que é uma das mais apreciadas pelos brasileiros, vem ganhando, ano após ano, investimentos de empresas sementeiras e de grupos de pesquisa, visando a obtenção de novas variedades para atender um mercado que só cresce no País.

De olho neste mercado, as empresas sementeiras priorizam a criação e o desenvolvimento de variedades cada vez mais diferenciadas, com as características mais apreciadas pelo consumidor.

O principal segmento em termos de consumo é o da alface crespa (mais de 50% do total). No entanto, existe a tendência de diferenciação da cultivar, com a oferta de produtos para atender as diversas demandas e preferências dos consumidores. Neste novo cenário de mercado destacam-se: o segmento da alface Americana, que são crocantes e bastante usadas no Food Service (serviço de alimentação); o segmento Mimosa, com sabor agradável, diferentes formatos de folha e cores variadas; e o segmento Mini, com folhas pequenas e numerosas.

As empresas de sementes também trabalham no desenvolvimento de novas variedades que se adaptem aos mais diferentes tipos de solo, clima e também ao cultivo hidropônico, para proporcionar um melhor custo benefício ao agricultor, em termos de resistência a doenças e maior produtividade, gerando mais rentabilidade e movimentando ainda mais o setor.

Segundo GOMES para a EMATER RS a produção comercial de hortaliças é uma das atividades rurais que concentra maior índice de pequenas propriedades e de agricultores familiares; dentre todos os cultivos vegetais é dos que melhor se adéqua à possibilidade de evolução e mudança de sistemas produtivos, contribuindo fortemente para a inclusão social e econômica, em função do elevado valor agregado, do uso intensivo da mão de obra e de tecnologia.

Segue alguns dados referentes ao Levantamento da Produção no RS (EMATER/RS-Ascar - junho 2016)

Cultivo não protegido Área: 91.335 há Produção: 1.922.435 t Número de produtores: 62.877 Cultivo protegido Área: 1.983 há Produção: 39.964 t

Número de produtores: 5.236

# <span id="page-38-0"></span>**2.3.2 Abordagem das Culturas Agrícolas Produzidas na Propriedade.**

<span id="page-38-1"></span>2.3.2.1 Alface

Nome científico: Lactuca sativa L.

É uma hortaliça de folhas comestíveis. As folhas podem ser lisas ou crespas, com ou sem formação de cabeça. Também existem alfaces com folhas roxas ou folhas bem recortadas. É uma importante fonte de sais minerais, principalmente de cálcio e de vitaminas, especialmente a vitamina A. A alface deve ser colhida antes do início do pendoamento (emissão do pendão floral), momento em que as folhas começam a apresentar um sabor amargo característico. O plantio em local definitivo é feito por mudas semeadas em bandejas ou copinhos.

Época e regiões para plantio – Pode ser cultivada durante o ano todo, em todas as regiões do Brasil, a depender da cultivar escolhida, já que existem variedades adaptadas a climas mais quentes e outras para plantio em regiões de clima ameno. EMBRAPA SEBRAE (2010)

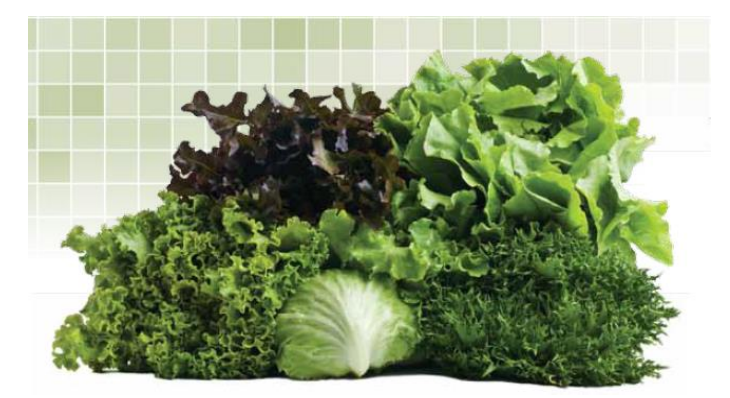

**Figura 1 - Alface**

Fonte: EMBRAPA SEBRAE

# <span id="page-38-2"></span>2.3.2.2 Rúcula

Nome científico: Eruca sativa L.

A rúcula apresenta plantas de porte baixo, suas folhas são alongadas e recortadas, de coloração verde escuro e de sabor picante. Dentre todas as hortaliças, a rúcula é a fonte mais rica em ferro. Contém ainda cálcio, fósforo, Vitaminas A e C. Propaga-se por sementes plantadas em local definitivo ou em bandejas, sendo transplantadas posteriormente. A colheita se inicia de 40 a 60 dias após a semeadura, podendo-se colher os rebrotamentos.

<span id="page-39-0"></span>Época e regiões para plantio - Produz melhor sob temperaturas amenas (entre 15° e 25°C). Nas regiões em que o verão é ameno, pode ser plantada durante o ano todo. EMBRAPA SEBRAE (2010)

**Figura 2 - Rúcula**

Fonte: EMBRAPA SEBRAE

<span id="page-39-1"></span>2.3.2.3 Salsa, salsinha

Nome científico: Petroselinum crispum (Mill.) Nym.

É um condimento aromático cujas folhas são ricas em vitamina A. Há cultivares de folhas lisas, crespas e muito crespas. Há ainda variedades para consumo das raízes. A germinação de suas sementes é muito lenta, principalmente se a temperatura for baixa. Para acelerar a germinação, recomenda-se deixar as sementes de molho em água durante uma noite. Prefere solos bem drenados, ricos em matéria orgânica, que devem ser mantidos sempre úmidos.

Época e regiões para plantio – É uma planta de clima subtropical. Prefere temperaturas amenas, não muito frias, nem muito quentes (em torno de 20°C). EMBRAPA SEBRAE (2010)

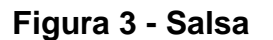

<span id="page-40-0"></span>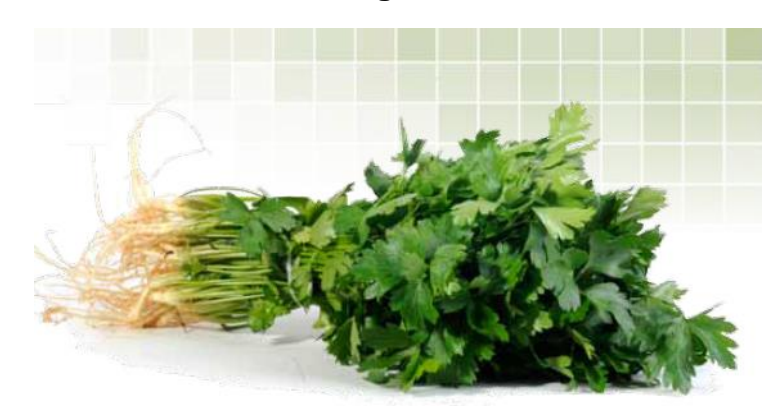

Fonte: EMBRAPA SEBRAE

<span id="page-40-2"></span>2.3.2.4 Cebolinha

Nome científico: Allium schoenoprasum L.; Allium fistulosum L.

Descrição – As plantas de cebolinha se parecem com as de cebola, porém possuem um número maior de folhas que formam uma touceira. As folhas são uma boa fonte de cálcio, vitamina C e vitamina A. É propagada por sementes ou pelo plantio de parte da touceira. Devido à capacidade de rebrota, podem ser feitas várias colheitas.

<span id="page-40-1"></span>Época e regiões para plantio – Produz melhor sob temperaturas amenas a frias (de 25ºC para baixo), sendo plantadas geralmente nas estações de outono e inverno. EMBRAPA SEBRAE (2010)

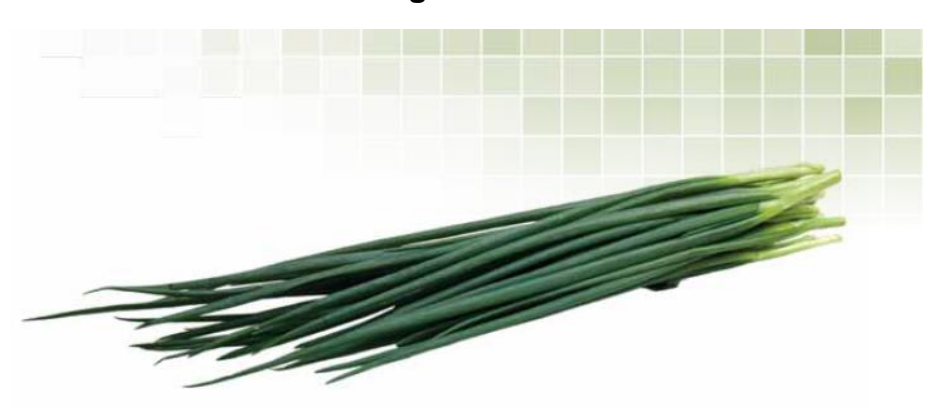

**Figura 4 - Cebolinha**

Fonte: EMBRAPA SEBRAE

<span id="page-41-1"></span>Nome científico: Lycopersicon esculentum Mill.

Descrição – É uma das hortaliças mais consumidas no mundo, sendo fonte de vitaminas A e C e de sais minerais como potássio. Há cultivares de crescimento determinado (destinadas para indústria de processamento) e de crescimento indeterminado (maioria destinada para mesa). São reunidas em cinco grupos: grupo Santa Cruz, Salada, Cereja, Italiano (ou Saladete ou San Marzano) e grupo Agroindustrial. É bastante exigente em adubação e é muito atacada por doenças, exigindo elevado conhecimento da cultura para um cultivo eficiente.

<span id="page-41-0"></span>Época e regiões para plantio – Desenvolve-se melhor em regiões altas (serras e planaltos) de clima tropical e também em clima subtropical ou temperado, seco e com alta incidência de luz solar. Regiões muito úmidas e quentes são problemáticas para a cultura, favorecendo doenças. EMBRAPA SEBRAE (2010)

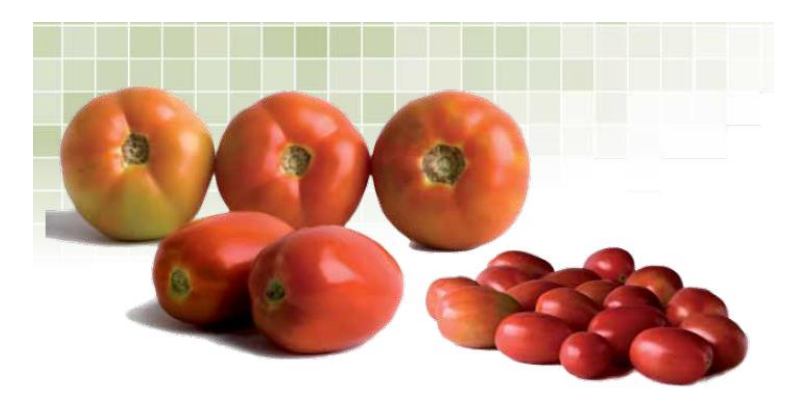

**Figura 5 - Tomate**

Fonte: EMBRAPA SEBRAE

#### <span id="page-42-0"></span>**3** METODOLOGIA

#### <span id="page-42-1"></span>3.1 DELINEAMENTO DA PESQUISA

Segundo Beuren (2008) a metodologia da pesquisa é definida com base no problema formulado, o qual pode ser substituído ou acompanhado da elaboração de hipóteses. Neste capítulo deve se explicar também sobre o tipo de plano utilizado na pesquisa.

Marconi e Lakatos (2012) afirmam que a especificação da metodologia da pesquisa é a que abrange maior número de itens, pois responde, a um só tempo, às questões Como? Com quê? Onde? Quando?

A abordagem metodológica será a qualitativa, em que o trabalho tem por objetivo relatar a viabilidade de utilizar a contabilidade como ferramenta de gestão, aprofundando-se na melhor forma de aplicar essa ferramenta para uma produção de horticultura.

Para Beuren (2008), a abordagem qualitativa se refere a analises mais profundas em relação ao caso sendo estudado, visa destacar características não observadas por meio de estudos quantitativos. Na contabilidade é muito comum ser usado o método qualitativo pois ela também é uma ciência social.

Quanto aos objetivos da pesquisa será utilizado o método descritivo na qual se relatam formas de estruturas de demonstrações que possibilitam apoio ao produtor, para que ele possa tomar decisões acertadas com o auxílio da contabilidade. O método descritivo para Gil (2010) tem como objetivo a descrição das características de determinada população ou de relações entre variáveis. São inúmeros os estudos que podem ser classificados sob este tipo. Uma de suas características mais significativas é a utilização de técnicas padronizadas de coletas de dados.

Observa-se que a pesquisa descritiva é um estudo intermediário entre a pesquisa exploratória, com intenções preliminares, e a pesquisa explicativa, com intenção de aprofundar um assunto (BEUREN, 2008).

O método de pesquisa utilizado neste estudo será o estudo de caso, que será feita uma pesquisa com um produtor de horticultura no município de Nova Prata, visando estruturar um sistema contábil com o objetivo de oferecer um suporte

administrativo apropriado, segundo Gil (2010), é caracterizado o estudo de caso pelo estudo profundo e exaustivo de um ou de poucos objetos, de maneira a permitir o seu conhecimento amplo e detalhado, tarefa praticamente impossível mediante os outros tipos de delineamento considerados.

#### <span id="page-44-0"></span>**4** ESTUDO DE CASO

#### <span id="page-44-1"></span>4.1 HISTÓRICO DA PROPRIEDADE

O estudo foi feito na propriedade de João, que esta localizada no Interior, fica cerca de 12km do centro de Nova Prata. João 60 anos é casado com Maria 56 anos com a qual tiveram 4 filhos homens. Atualmente na propriedade vivem Ivo e Marly e dois filhos que ajudam no cultivo.

A propriedade há 30 hectares de terra e está com a família de João mais de 50 anos. Nessas terras já foram cultivadas diferentes culturas, como milho, trigo, uva, feijão, e já foi utilizada a área para produção de pasto. Mas há mais de 15 anos Ivo dedica-se ao cultivo de alface como principal fonte de renda da família.

Inicialmente a produção de alfaces começou com uma área aproximada de 400m² de estufas e era somente produção orgânica e para complementar a renda familiar era feito o plantio de milho cerca de 8 hectares.

Ao longo do tempo a família migrou da produção orgânica de hortaliças para a produção convencional das mesmas, devido à inviabilização econômica. Assim sendo possibilitou o aumento da área de produção, hoje a área de estufas esta em 5.000m².

A propriedade e tocada pelos pais e 2 dois filhos ambos técnicos agrícolas que juntos realizam todas as atividades do ciclo completo das hortaliças do plantio a comercialização das mesmas.

Contam com assistência técnica externa de engenheiro agrônomo para situações especificas. A produção de hortaliças resume-se em hortaliças folhosas sendo elas, alfaces (lisa, crespa, americana e mimosa) rúcula, salsa, cebolinha e chicória, a mão de obra e os cuidados devem ser mais detalhados e técnicos pelo motivo dos cultivos serem diferentes, demandando de manejos diferentes para cada cultura

O produtor tem compradores fixos na cidade de Nova Prata e região, sendo eles supermercados e restaurantes. Quando há mais oferta o produtor vende para distribuidora.

Os recursos financeiros utilizados pela família é o PRONAF e o PRONAF Mais Alimento. [Pronaf Mais Alimentos:](https://www.bndes.gov.br/wps/portal/site/home/financiamento/produto/pronaf?1dmy&urile=wcm%3apath%3a%2Fbndes_institucional%2Fhome%2Ffinanciamentos%2Flinhas-programas-fundos%2Fpronaf-mais-alimentos) financiamento a agricultores e produtores rurais familiares, pessoas físicas, para investimento em sua estrutura de produção e serviços, visando ao aumento de produtividade e à elevação da renda da família.

Juridicamente, Ivo e seus dois filhos exercem sua atividade como autônomos, sem registro na Junta Comercial, apenas com a inscrição de produtor e a respectiva utilização do talão de produtor rural.

### <span id="page-45-1"></span>4.2 INVESTIMENTOS

Para realizar esse estudo foi necessário o levantamento dos dados da propriedade, essas informações foram obtidas por entrevistas com os produtores. Para chegar aos valores mais reais foi necessário fazer pesquisa com agrônomos. Na analise dos dados foram utilizados os valores pagos na aquisição dos bens e os valores atuais de mercado.

Os bens da Tabela 1 se referem aos investimentos utilizados na produção da horticultura. O total dos investimentos é de R\$1.408.020,00 (um milhão e quatrocentos e oito mil e vinte reais), conforme apresentado na Tabela 1.

<span id="page-45-0"></span>

| <b>Tipos de Investimento</b> |     | Valor (em R\$) | Percentual (%) |
|------------------------------|-----|----------------|----------------|
| Área de terra - 30 hectares  | R\$ | 600.000,00     | 43%            |
| Construção civil - Galpão    | R\$ | 80.000,00      | 6%             |
| <b>Estufas</b>               | R\$ | 550.000,00     | 39%            |
| Maquinas e equipamentos      | R\$ | 138.020,00     | 10%            |
| Plantações                   | R\$ | 40.000,00      | 3%             |
| <b>Total</b>                 | R\$ | 1.408.020,00   | 100%           |

Tabela 1 - Investimento

Fonte: Tabela elaborada pela autora

Avaliando a Tabela 1, se percebe que, entre os bens da propriedade, o de maior representatividade é a área de terra, com 43% do total; em segundo lugar, encontram-se as estufas, que representam 39% dos investimentos; após, as máquinas e equipamentos, com percentual de 17% dos bens; em seguida as construções civil, com percentual de 6% e por último, as plantações, com os 3% restantes.

A área de terra foi avaliada pelo produtor dono da propriedade. O custo estimado foi baseado na localização das terras: o hectare foi avaliado em R\$20.000,00 (vinte mil reais), sendo que os 30 hectares representam um total de R\$600.000,00 (seiscentos mil reais). Nessa extensão de terra, estão inclusas as

terras com estufas de hortaliças folhosas e tomates, dos galpões e os açudes da propriedade.

Em relação à horticultura, o produtor possui em média 20.000 mudas de hortaliças e 2.500 mudas de tomates, que foram avaliadas em R\$40.000,00 (quarenta mil reais).

Referente às máquinas e equipamentos, o produtor possui trator, cantadeira, arado, pulverizadores, entre outros, a avaliação desses bens foi realizada por meio de consulta com o dono da propriedade. De acordo com o valor de mercado, o total de máquinas e equipamentos que o produtor possui é de R\$138.020,00 (cento e trinta e outo mil e vinte reais). Na Tabela 2 estão descritos os bens e suas respectivas avaliações.

<span id="page-46-0"></span>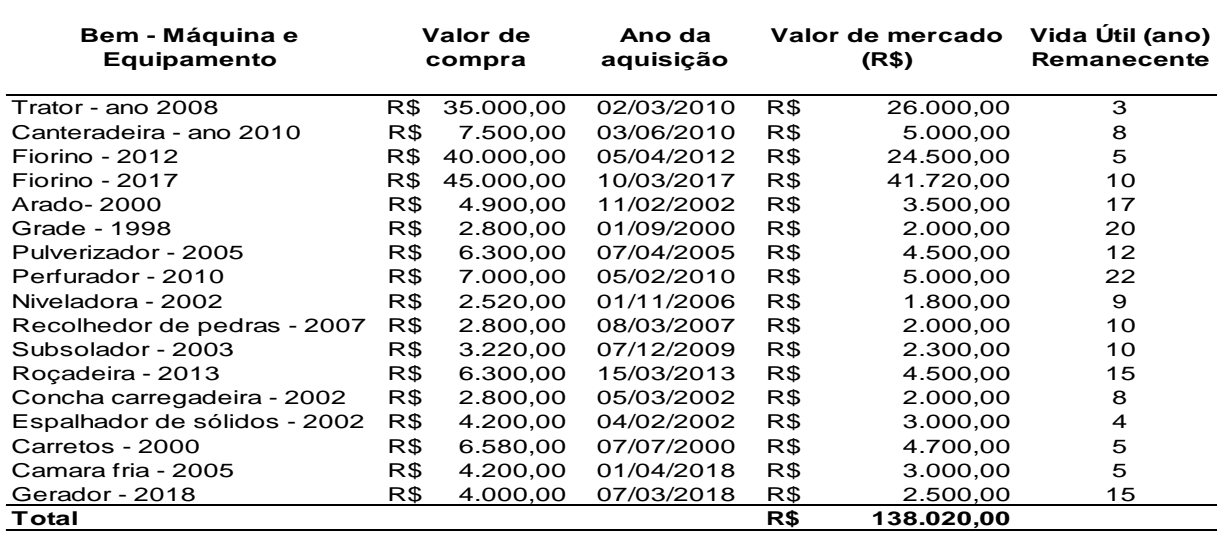

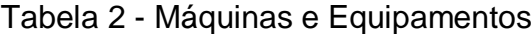

Fonte: Tabela elaborada pela autora

Analisando a Tabela 2, nota-se que a soma dos veículos utilizados para o transporte das mercadorias somam R\$66.220,00 (sessenta e seis mil e duzentos e vinte reais), sendo que o mais antigo é do ano 2012. O produtor possui um trator ano 2008 que vale R\$26.000,00 (vinte e seis mil reais) . Possui também Cantadeira ano 2010, Arado 2000, grade 1998, pulverizador 2005 entre outas maquinas que somam R\$ 45.800,00 (quarenta e cinco mil e oitocentos reais).

As construções civis da propriedade foram avaliadas em R\$80.000,00 (oitenta mil reais). Nesse valor está sendo somado um galpão, e um local específico para armazenar defensivos agrícolas. Na Tabela 3 estão descritos os bens e suas avaliações.

<span id="page-47-0"></span>

| <b>Bens - Construções Civis</b>        | Valor (R\$) |           | Vida Útil (ano) |
|----------------------------------------|-------------|-----------|-----------------|
| Galpão de alvenaria - 2011             | R\$         | 50.000,00 | 30              |
| Local de armazenagem defensivos - 2015 | R\$         | 30.000,00 | 30              |
| <b>Total</b>                           | R\$         | 80.000,00 |                 |

Tabela 3 - Construções Civis

Fonte: Tabela elaborada pela autora

Dentre os bens listados na Tabela 3, constam um galpão de alvenaria de 72 metros quadrados, orçado em R\$50.000,00 (cinquenta mil reais), o qual é usado para guardar máquinas e equipamentos e os veículos, o local de armazenagem dos defensivos agrícolas, que mede 42 metros quadrados foi avaliado em R\$30.000,00 (trinta mil reais).

### <span id="page-47-2"></span>4.3 RECEITAS

As receitas da propriedade provêm basicamente da venda da produção de hortaliças folhosas e dos tomates. A seguir, estão relatadas as receitas do ano 2018/2019, do período entre agosto de 2018 a julho de 2019. Os valores descritos foram obtidos por meio de informações retiradas dos talões dos produtores da propriedade.

Na Tabela 4, foram descritas as quantias produzidas e as receitas obtidas com as diversas variedades. O total das receitas do período foi de R\$316.160,90 (trezentos e dezesseis mil e cento e sessenta reais e noventa centavos).

<span id="page-47-1"></span>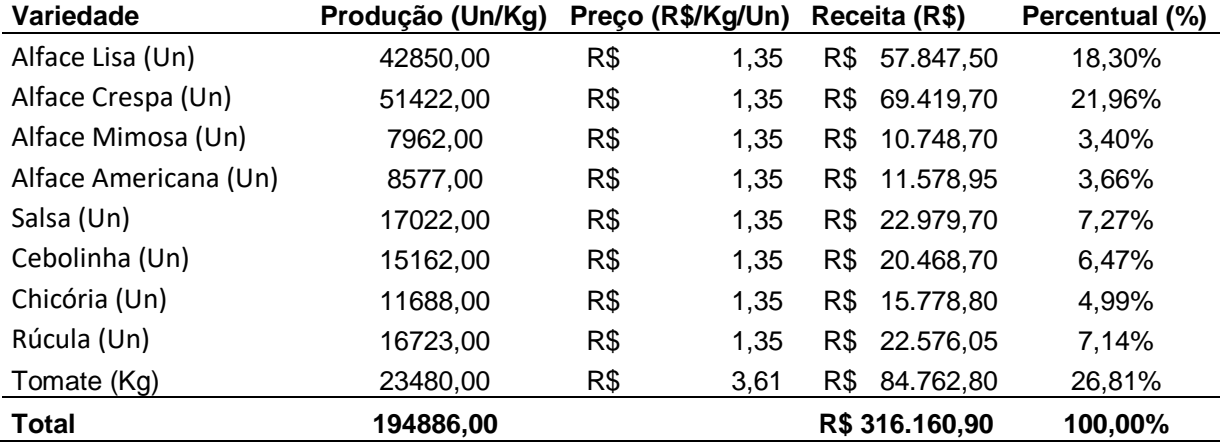

Tabela 4 - Receitas

Fonte: Tabela elaborada pela autora

Avaliando a Tabela 4, nota-se que as diversas variedades de alfaces representam 47,32% das receitas do ano estudado, representando quase metade do

total dos rendimentos desse período. Foram colhidos 110.811,00 unidades de alfaces, que geraram um retorno de R\$149.594,85 (cento e quarenta e nove mil e oitocentos e onze reais).

As demais variedades de hortaliças representam 25,87% e gerou um retorno de R\$81.803,25 (oitenta e um mil oitocentos e três reais e vinte e cinco centavos). Já os tomates representam 26,81% da produção gerando um retorno de R\$84.762,80 (oitenta e quatro mil reais, setecentos e sessenta e dois reais com oitenta centavos).

Separando folhosas e tomates as folhosas representam 73,19% da receita anual, com uma produção de 194.886 unidades no ano, com um valor unitário de R\$1,35, gerando assim uma receita de R\$231.398,10 (duzentos e trinta e um mil trezentos e noventa e oito reais com dez centavos). Já os tomates representam 26,81%, com uma produção de 23.480 quilos no ano, com um valor por kg de R\$3,61, gerando uma receita de R\$84.762,80 (oitenta e quatro mil reais, setecentos e sessenta e dois reais com oitenta centavos).

## <span id="page-48-1"></span>**4.3.1 Receita de Folhosas**

A receita de folhosas é demonstrada, levando em consideração as variedades produzidas na propriedade. Todas as variedades somam um total de 171.406 unidades.

<span id="page-48-0"></span>

| <b>Variedade</b>      | Produção<br>(Un/Kg) |     | Preço (R\$/Un) |     | Receita (R\$)  | <b>Percentual</b><br>(%) |
|-----------------------|---------------------|-----|----------------|-----|----------------|--------------------------|
| Alface Lisa (Un)      | 42850,00            | R\$ | 1,35           | R\$ | 57.847,50      | 25,00%                   |
| Alface Crespa (Un)    | 51422,00            | R\$ | 1,35           | R\$ | 69.419,70      | 30,00%                   |
| Alface Mimosa (Un)    | 7962,00             | R\$ | 1,35           | R\$ | 10.748,70      | 4,65%                    |
| Alface Americana (Un) | 8577,00             | R\$ | 1,35           | R\$ | 11.578,95      | 5,00%                    |
| Salsa (Un)            | 17022,00            | R\$ | 1,35           | R\$ | 22.979,70      | 9,93%                    |
| Cebolinha (Un)        | 15162,00            | R\$ | 1,35           | R\$ | 20.468,70      | 8,85%                    |
| Chicória (Un)         | 11688,00            | R\$ | 1,35           | R\$ | 15.778,80      | 6,82%                    |
| Rúcula (Un)           | 16723,00            | R\$ | 1,35           | R\$ | 22.576,05      | 9,76%                    |
| <b>Total</b>          | 171406,00           |     |                |     | R\$ 231.398,10 | 100,00%                  |

Tabela 5 – Receita de Folhosas

Fonte: Tabela elaborada pela autora

A tabela 5 também demonstra a receita bruta total das folhosas, que totalizam R\$231.398,10 (duzentos e trinta e um mil e trezentos e noventa e oito reais e dez centavos).

## <span id="page-49-1"></span>**4.3.2 Receita de Tomate**

A receita de tomate é demonstrada, levando em consideração a produção da propriedade. O total produzido foi de 23.480 quilos.

Tabela 6 - Receita de Tomate

<span id="page-49-0"></span>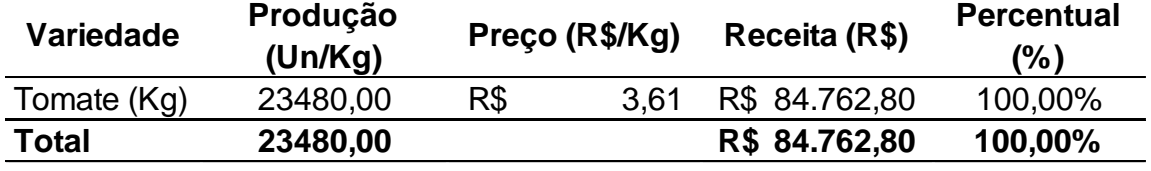

Fonte: Tabela elaborada pela autora

A tabela 6 também demonstra a receita bruta total da produção de tomate, que totaliza R\$84.762,80 (oitenta e quatro mil e setecentos e sessenta e dois reais e oitenta centavos).

# <span id="page-49-2"></span>4.4 CUSTOS E DESPESAS

Os custos e despesas da propriedade foram analisados no período de 12 meses, no ano de 2018/2019, através de documentos e informações obtidos, apresentados em tabelas por culturas, segregando, custos fixos e variáveis, tendo como base o referencial teórico.

# <span id="page-49-3"></span>**4.4.1 Custos Variáveis**

Os custos variáveis serão abordados abaixo separadamente. Os custos foram descritos pelo proprietário em visita à propriedade, para a mão de obra e o combustível foi utilizado um critério de rateio o percentual de participação da atividade na receita bruta total, pois esses custos o proprietário não conseguiu separar por produto produzido.

### <span id="page-49-4"></span>4.4.1.1 Custos Variáveis das Folhosas

Os custos variáveis no ano base somaram R\$40.348,39 (quarenta mil e trezentos e quarenta e oito reais e trinta e nove centavos).

<span id="page-50-0"></span>

| <b>Custo Variável - Folhosas</b> |     | Valor (R\$) | Percentual (%) |
|----------------------------------|-----|-------------|----------------|
| Matéria Prima                    | R\$ | 21.600,00   | 53,53%         |
| Perdas                           | R\$ | 3.600,00    | 8,92%          |
| Mão-de-obra                      | R\$ | 13.174,20   | 32,65%         |
| Fertilizante                     | R\$ | 10.000,00   | 24,78%         |
| <b>Tratamentos</b>               | R\$ | 4.000,00    | 9,91%          |
| Combustivel                      | R\$ | 13.174,20   | 32,65%         |
| <b>Total</b>                     | R\$ | 40.348,39   | 100%           |

Tabela 7 - Custo Variável - Folhosas

Fonte: Tabela elaborada pela autora

A Tabela 7 apresenta os itens com os custos variáveis.

O custo variável mais relevante é a compra de matéria prima, que representa 53,53%, um total de R\$21.600,00 (vinte e um mil e seiscentos reais). Em seguida a mão de obra que é terceirizada e o combustível utilizado para o transporte das mercadorias até o comércio, representando 32,65% esse percentual totaliza R\$13.174,20 (treze mil e cento e setenta e quatro reais e vinte centavos) cada.

### <span id="page-50-2"></span>4.4.1.2 Custo Variável dos Tomates

Os custos variáveis no ano base somaram R\$25.651,61 (vinte e cinco mil e seiscentos e cinquenta e um reais e sessenta e um centavos).

<span id="page-50-1"></span>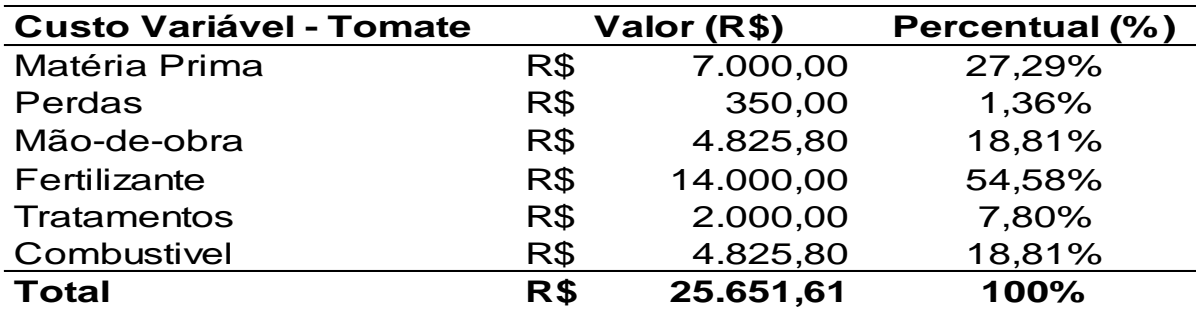

Tabela 8 - Custo Variável – Tomate

Fonte: Tabela elaborada pela autora

Conforme a Tabela 8 o custo mais relevante é os fertilizantes utilizados na produção do tomate, esse custo representa 54,58% com um valor de R\$14.000,00 (quatorze mil reais). Em seguida a matéria prima representa 27,29% que gera um valor de R\$7.000,00 (sete mil reais).

### <span id="page-51-0"></span>**4.4.2 Custos e Despesas Fixas Totais**

Os custos e despesas fixas são aqueles que, independente da quantidade produzida, não se alteram, mantendo-se os mesmos dentro da capacidade produtiva da propriedade.

Para estimar esses custos e despesas, foi necessário calcular as depreciações das máquinas, equipamentos e construções civis da propriedade.

Na Tabela 9 estão descritas as máquinas e os equipamentos com suas respectivas vidas úteis e depreciações.

A depreciação total anual soma R\$4.470,66 (quatro mil e quatrocentos e setenta reais e sessenta e seis centavos).

Para o cálculo da depreciação foi necessário o levantamento do valor de mercado das máquinas e equipamentos e, em seguida o cálculo de desvalorização desde a aquisição até 31.12.2018, data de corte dos testes. Em entrevistas com o proprietário e com as evidências coletadas na pesquisa pode-se estabelecer o valor residual dos bens, calculados com base na desvalorização identificada no período considerando o restante da vida útil do bem no imobilizado.

Para elucidar o método utiliza-se como exemplo o bem identificado com a descrição Fiorino 2012. Em 31 de dezembro de 2018 o valor de mercado segundo a tabela FIPE (tabela de referência para os preços médios dos veículos no mercado nacional os seus dados são disponibilizados mensalmente após pesquisas de mercado da Fundação Instituto de Pesquisas Econômicas) era de R\$24.500,00 (vinte e quatro mil e quinhentos reais), como este bem foi adquirido em 05 de abril de 2012 por R\$40.000,00 (quarenta mil reais) sofreu uma desvalorização de R\$15.500,00 (quinze mil e quinhentos reais), o que representa 38,75% no período. Projetando esta desvalorização pelo restante da vida útil do bem, no caso cinco anos.

Com esse calculo chega ao valor a ser depreciado de R\$1.898,75 (um mil e oitocentos e noventa e oito reais e setenta e cinco centavos) para a Fiorino 2012.

| Bem - Máquina e<br>Equipamento |     | Valor de<br>compra | Ano da aquisição |     | Valor de mercado<br>(R\$) | Vida Útil (ano)<br>Remanecente |     | <b>Valor Residual</b><br>no final da vida<br>útil(R\$) | % de<br>desvalorização | % de<br>desvalorização por<br>mês |     | Valor a ser<br>depreciado |     | Valor de<br>depreciação<br>(ano) |
|--------------------------------|-----|--------------------|------------------|-----|---------------------------|--------------------------------|-----|--------------------------------------------------------|------------------------|-----------------------------------|-----|---------------------------|-----|----------------------------------|
| Trator - ano 2008              | R\$ | 35.000,00          | 02/03/2010       | R\$ | 26.000,00                 | 3                              | R\$ | 23.761,76                                              | 25,7143%               | 0,2391%                           | R\$ | 2.238,24                  | R\$ | 746,08                           |
| Canteradeira - ano 2010        | R\$ | 7.500,00           | 03/06/2010       | R\$ | 5.000,00                  | 8                              | R\$ | 3.333,33                                               | 33,3333%               | 0.3192%                           | R\$ | 1.666,67                  | R\$ | 208,33                           |
| Fiorino - 2012                 | R\$ | 40.000.00          | 05/04/2012       | R\$ | 24.500.00                 | 5                              | R\$ | 15.006,25                                              | 38,7500%               | 0.4724%                           | R\$ | 9.493,75                  | R\$ | .898,75                          |
| Fiorino - 2017                 | R\$ | 45.000,00          | 10/03/2017       | R\$ | 41.720,00                 | 10                             | R\$ | 38.679,08                                              | 7,2889%                | 0,3308%                           | R\$ | 3.040,92                  | R\$ | 304,09                           |
| Arado-2000                     | R\$ | 4.900,00           | 11/02/2002       | R\$ | 3.500,00                  | 17                             | R\$ | 2.500,00                                               | 28.5714%               | 0.1390%                           | R\$ | 1.000.00                  | R\$ | 58,82                            |
| Grade - 1998                   | R\$ | 2.800,00           | 01/09/2000       | R\$ | 2.000,00                  | 20                             | R\$ | 1.428,57                                               | 28,5714%               | 0.1280%                           | R\$ | 571.43                    | R\$ | 28,57                            |
| Pulverizador - 2005            | R\$ | 6.300,00           | 07/04/2005       | R\$ | 4.500,00                  | 12                             | R\$ | 3.214,29                                               | 28,5714%               | 0.1709%                           | R\$ | 1.285,71                  | R\$ | 107,14                           |
| Perfurador - 2010              | R\$ | 7.000.00           | 05/02/2010       | R\$ | 5.000,00                  | 22                             | R\$ | 3.571,43                                               | 28,5714%               | 0,2637%                           | R\$ | 1.428,57                  | R\$ | 64,94                            |
| Niveladora - 2002              | R\$ | 2.520,00           | 01/11/2006       | R\$ | 1.800,00                  | 9                              | R\$ | 1.285,71                                               | 28,5714%               | 0,1929%                           | R\$ | 514,29                    | R\$ | 57,14                            |
| Recolhedor de pedras - 2007    | R\$ | 2.800.00           | 08/03/2007       | R\$ | 2.000,00                  | 10                             | R\$ | 1.428,57                                               | 28,5714%               | 0.1986%                           | R\$ | 571,43                    | R\$ | 57,14                            |
| Subsolador - 2003              | R\$ | 3.220,00           | 07/12/2009       | R\$ | 2.300,00                  | 10                             | R\$ | 1.642,86                                               | 28,5714%               | 0,2589%                           | R\$ | 657,14                    | R\$ | 65,71                            |
| Rocadeira - 2013               | R\$ | 6.300,00           | 15/03/2013       | R\$ | 4.500.00                  | 15                             | R\$ | 3.214.29                                               | 28,5714%               | 0,4049%                           | R\$ | l.285,71 R\$              |     | 85,71                            |
| Concha carregadeira - 2002     | R\$ | 2.800,00           | 05/03/2002       | R\$ | 2.000,00                  | 8                              | R\$ | 1.428,57                                               | 28,5714%               | 0.1395%                           | R\$ | 571,43                    | R\$ | 71,43                            |
| Espalhador de sólidos - 2002   | R\$ | 4.200.00           | 04/02/2002       | R\$ | 3.000,00                  | 4                              | R\$ | 2.142.86                                               | 28,5714%               | 0.1388%                           | R\$ | 857,14                    | R\$ | 214,29                           |
| Carretos - 2000                | R\$ | 6.580,00           | 07/07/2000       | R\$ | 4.700,00                  | 5                              | R\$ | 3.357,14                                               | 28,5714%               | 0.1270%                           | R\$ | 1.342,86                  | R\$ | 268,57                           |
| Camara fria - 2005             | R\$ | 4.200,00           | 01/04/2018       | R\$ | 3.000,00                  | 5                              | R\$ | 2.142,86                                               | 28,5714%               | 3,1283%                           | R\$ | 857,14                    | R\$ | 171,43                           |
| Gerador - 2018                 | R\$ | 4.000,00           | 07/03/2018       | R\$ | 2.500,00                  | 15                             | R\$ | .562,50                                                | 37,5000%               | 3,7625%                           | R\$ | 937,50                    | R\$ | 62,50                            |
| Total                          |     |                    |                  | R\$ | 138.020,00                |                                | R\$ | 109.700,06                                             |                        |                                   | R\$ | 28.319,94                 |     | R\$ 4.470,66                     |

Tabela 9 - Máquinas e Equipamentos (Depreciação)

<span id="page-52-0"></span>Fonte: Tabela elaborada pela autora

Segundo a Tabela 9 o item com maior valor de depreciação anual é a fiorino ano 2012, com um valor de R\$1.898,75 (um mil e oitocentos e noventa e oito reais e setenta e cinco centavos), o mesmo item que foi feito o exemplo do calculo de depreciação.

Foi utilizado esse método para o calculo de depreciação para que o valor de depreciação anual seja o mais real possível.

Na Tabela 10, é possível visualizar as vidas úteis e os valores de depreciações das construções civis da propriedade, o valor total dos custos de depreciação das construções é e R\$2.666.67 (dois mil e seiscentos e sessenta e seis reais e sessenta e sete centavos).

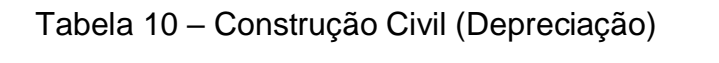

<span id="page-53-0"></span>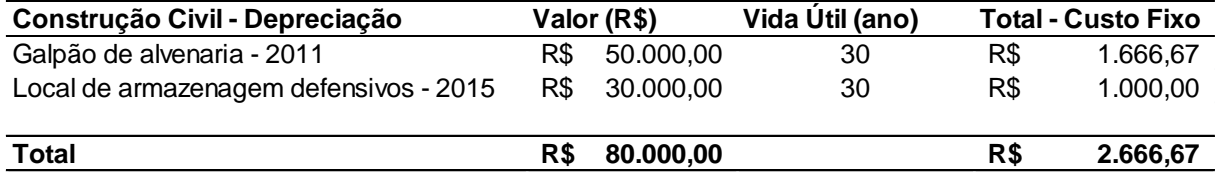

Fonte: Tabela elaborada pela autora

As construções civis também foram individualmente analisadas em conversas com os proprietários, a vida útil remanescente foi estabelecida conforme o estado de conservação de cada bem, estimando assim o valor de depreciação.

Na tabela 11 estão descritos os custos e as despesas fixas que compõem a atividade da propriedade. O valor total desses custos é de R\$163.337,32 (cento e sessenta e três mil e trezentos e trinta e sete reais e trinta e dois centavos).

<span id="page-53-1"></span>

| <b>Custo e Despesas Fixas - Total</b> |     | Valor Inicial (R\$) |     | Custo (R\$) | Custo (R\$) |
|---------------------------------------|-----|---------------------|-----|-------------|-------------|
| Manutenção de maquinas e equipan      | R\$ | 20.000,00           | R\$ | 20.000,00   | 12%         |
| Manutenção das estufas                | R\$ | 5.000,00            | R\$ | 5.000,00    | 3%          |
| Pró-labore                            | R\$ | 60.000,00           | R\$ | 60.000,00   | 37%         |
| Seguro                                | R\$ | 2.200,00            | R\$ | 2.200,00    | 1%          |
| Construção civil (depreciação)        | R\$ | 80.000,00           | R\$ | 2.666,67    | 2%          |
| Maquinas e equipam. (depreciação)     | R\$ | 138.020,00          | R\$ | 4.470,66    | 3%          |
| Area de terra                         | R\$ | 600.000,00 -        |     |             | ٠           |
| Despesa Financeira Pronaf Fiorino     | R\$ | 40.000,00           | R\$ | 5.500,00    | 3%          |
| Despesa Financeira Pronaf Fiorino     | R\$ | 45.000,00           | R\$ | 8.500,00    | 5%          |
| Despesa Financeira Pronaf Estufas     | R\$ | 400.000,00          | R\$ | 55.000,00   | 34%         |
| <b>Total</b>                          | R\$ | 905.220,00          | R\$ | 163.337,32  | 100%        |

Tabela 11 - Custos e Despesas Fixas

Fonte: Tabela elaborada pela autora

Conforme a Tabela 11 o valor mais relevante dos custos e despesas fixas é o valor do pró-labore, que representa um total de R\$60.000,00 (sessenta mil reais), 35% do valor total.

# <span id="page-54-1"></span>4.5 DEMONSTRAÇÃO DO RESULTADO DO EXERCÍCIO

A seguir está apresentado o resultado obtido no ano 2018/2019 na produção de folhosas e tomate, sendo analisada individualmente a receita operacional bruta, a receita operacional líquida, a margem de contribuição, o resultado operacional bruto, o custo de oportunidade e o resultado operacional líquido.

### <span id="page-54-2"></span>**4.5.1 Receita Operacional Bruta**

A receita operacional bruta da propriedade referente à safra 2018/2019 é de R\$ 316.160,90 (trezentos e dezesseis mil e cento e sessenta reais e noventa centavos), a qual provém do cultivo de horticultura, descrita por variedade na Tabela 4.

#### <span id="page-54-3"></span>**4.5.2 Receita Operacional Líquida**

A receita operacional líquida foi encontrada por meio da diminuição do percentual do Funrural (Contribuição Social Rural) da Receita Operacional Bruta, sendo essa descrita, na Tabela 12.

<span id="page-54-0"></span>

| <b>Produtos</b>       |     | <b>Receita Op Bruta</b> | Funrural (%) |     | <b>Valor Funrural</b> |     | Receita Op Líquida |
|-----------------------|-----|-------------------------|--------------|-----|-----------------------|-----|--------------------|
| Alface Lisa (Un)      | R\$ | 57.847,50               | 1.50%        | R\$ | 867.71                | R\$ | 56.979.79          |
| Alface Crespa (Un)    | R\$ | 69.419.70               | 1.50%        | R\$ | 1.041.30              | R\$ | 68.378,40          |
| Alface Mimosa (Un)    | R\$ | 10.748.70               | 1.50%        | R\$ | 161.23                | R\$ | 10.587,47          |
| Alface Americana (Un) | R\$ | 11.578.95               | 1.50%        | R\$ | 173.68                | R\$ | 11.405.27          |
| Salsa (Un)            | R\$ | 22.979.70               | 1.50%        | R\$ | 344.70                | R\$ | 22.635,00          |
| Cebolinha (Un)        | R\$ | 20.468.70               | 1.50%        | R\$ | 307.03                | R\$ | 20.161,67          |
| Chicória (Un)         | R\$ | 15.778.80               | 1.50%        | R\$ | 236.68                | R\$ | 15.542.12          |
| Rúcula (Un)           | R\$ | 22.576.05               | 1.50%        | R\$ | 338.64                | R\$ | 22.237.41          |
| Tomate (Kg)           | R\$ | 84.762,80               | 1,50%        | R\$ | 1.271.44              | R\$ | 83.491,36          |
| Total                 | R\$ | 316.160.90              |              | R\$ | 4.742.41              | R\$ | 311.418.49         |

Tabela 12 - Receita Operacional Líquida

Fonte: Tabela elaborada pela autora

O valor total do FUNRURAL é de R\$4.742,41 (quatro mil e setecentos e quarenta e dois reais e quarenta e um centavos), resultando em uma receita operacional líquida de R\$311.418,49 (trezentos e onze mil e quatrocentos e dezoito reais e quarenta e nove centavos).

O Funrural (Fundo de Assistência e Previdência do Trabalhador Rural) é uma contribuição social que se destina a custear a seguridade do produtor rural. Esse incide sobre a receita bruta da comercialização rural, com alíquota de 1,5%, assim como descrito na Lei 13.606/18. O valor do tributo é descontado do produtor pela empresa compradora e recolhido em guia própria.

### <span id="page-55-0"></span>**4.5.3 Margem de Contribuição**

Para encontrar a margem de contribuição total, são diminuídos da receita operacional líquida os custos variáveis e para encontrar a margem de contribuição unitária são diminuídos do preço de venda unitário o custo variável unitário.

No andamento da pesquisa foi encontrada a margem de contribuição total e unitária para cada cultura. Para a produção de folhosas foi encontrada a margem de contribuição total de R\$187.578,74 (cento e oitenta e sete mil e quinhentos e setenta e oito reais e setenta e quatro centavos) representando um percentual de 81% da receita operacional brota, e a margem de contribuição unitária sob a quantidade produzida de 171.406 unidades/ano resultando R\$1,09 (um real e nove centavos).

Para a produção de tomates foi encontrada a margem de contribuição total de R\$57.839,75 (cinquenta e sete mil e oitocentos e trinta e nove reais e setenta e cinco centavos) representando um percentual de 68% da receita operacional bruta, e sua margem de contribuição unitária sob a quantidade produzida de 23.480kg/ano foi de R\$2,46 (um real e nove centavos).

#### <span id="page-55-1"></span>**4.5.4 Resultado Operacional Bruto**

O resultado operacional bruto é consequente do resultado da margem de contribuição, subtraindo os custos fixos. O resultado operacional bruto total das folhosas foi de R\$68.032,18 (sessenta e oito mil e trinta e dois reais e dezoito centavos) representando 29,40% da receita bruta, já o resultado operacional bruto da produção dos tomates foi R\$14.048,98 (quatorze mil e quarenta e oito reais e noventa e oito centavos) representando 17,12% da receita bruta.

### <span id="page-56-0"></span>**4.5.5 Custo de Oportunidade**

Para calcular o valor do custo de oportunidade, foram subtraídos dos investimentos já demonstrados na Tabela 1, que somam R\$1.408.020,00 (um milhão e quatrocentos e oito mil e vinte reais) os saldos de custos e despesas fixos não desembolsados que, nesse caso, são as depreciações acumuladas do exercício conforme tabelas 9 e 10 que somam um total de R\$7.137,32 (sete mil e cento e trinta e sete reais e trinta e dois centavos). Sobre o valor encontrado R\$1.400.882,68 (um milhão e quatrocentos mil e oitocentos e oitenta e dois reais e sessenta e oito centavos), foi aplicada uma taxa de 3,784%, índice da aplicação em poupança no ano até a data de 23 de outubro de 2019. Com este cálculo, encontrou-se o custo de oportunidade total de R\$53.009,40 (cinquenta e três mil e nove reais e quarenta centavos).

Demonstrado esses valores separadamente as folhosas encontrou-se um custo de oportunidade de R\$38.797,57(trinta e oito mil e setecentos e noventa e sete reais e cinquenta e sete centavos) e para os tomates de R\$14.211,83 (quatorze mil e duzentos e onze reais e oitenta e três centavos). Para o calculo separadamente do custo de oportunidade os valores foram rateados pelo percentual de participação do faturamento em cada uma das culturas.

O custo de oportunidade representa o quanto esse investimento teria rendido se, ao invés de ser aplicado na produção, tivesse sido investido no mercado financeiro.

#### <span id="page-56-1"></span>**4.5.6 Resultado Operacional Líquido**

O resultado operacional líquido é encontrado deduzindo-se o custo de oportunidade do resultado operacional bruto. No período encontrou-se o resultado total de R\$29.071,76 (vinte e nove mil e setenta e um real e setenta e seis centavos), que representa um percentual de 9,20% da receita operacional bruta total.

As folhosas proporcionaram um resultado operacional líquido de R\$29.234,61 (vinte e nove mil e duzentos e trinta e quatro reais e sessenta e um centavos) com o percentual de 12,63% da receita operacional. Já o tomate resultou em R\$ 162,85

(cento e sessenta e dois reais e oitenta e cinco centavos), negativo. Conforme a tabela 13.

Para o calculo separadamente os valores foram rateados pelo percentual de participação do faturamento em cada uma das culturas.

<span id="page-57-0"></span>

| <b>DRE</b>                            |     | <b>Folhosas</b> | (%)    |      | Tomate    | (%)      |     | Total      | $(\%)$ |
|---------------------------------------|-----|-----------------|--------|------|-----------|----------|-----|------------|--------|
| Receita Operacional Bruta             |     | R\$ 231.398,10  | 100%   | R\$  | 84.762,80 | 100%     | R\$ | 316.160,90 | 100%   |
| (-) Deducões                          | R\$ | 3.470.97        | 2%     | R\$  | 1.271.44  | 2%       | R\$ | 4.742.41   | 2%     |
| (=) Receita Líquida                   |     | R\$ 227.927,13  | 99%    | R\$  | 83.491,36 | 99%      | R\$ | 311.418.49 | 99%    |
| (-) Custos Variáveis                  | R\$ | 40.348.39       | 17%    | R\$  | 25.651.61 | 30%      | R\$ | 66,000,00  | 21%    |
| (=) Margem de Contribuição            |     | R\$ 187,578,74  | 81%    | R\$  | 57.839.75 | 68%      | R\$ | 245.418.49 | 78%    |
| (-) Custos Fixos                      |     | R\$ 119.546,56  | 52%    | R\$  | 43.790.77 | 52%      | R\$ | 163.337.32 | 52%    |
| Sem depreciação                       | R\$ | 114.322.75      | 49%    | R\$  | 41.877.25 | 49%      | R\$ | 156,200,00 | 49%    |
| Com Depreciação                       | R\$ | 5.223.81        | 2%     | R\$  | 1.913.52  | 2%       | R\$ | 7.137.32   | 2%     |
| (=) Resultado Operacional Bruto       | R\$ | 68.032.18       | 29%    | R\$  | 14.048,98 | 17%      | R\$ | 82.081,16  | 26%    |
| (-) Custo de Oportunidade (3,784%)    | R\$ | 38.797.57       | 17%    | R\$  | 14.211,83 | 17%      | R\$ | 53.009,40  | 17%    |
| (=) Resultado Operacional Líquida R\$ |     | 29.234,61       | 12,63% | -R\$ | 162,85    | $-0.19%$ | R\$ | 29.071.76  | 9,20%  |

Tabela 13 - Demonstração do Resultado do Exercício (DRE)

Fonte: Tabela elaborada pela autora

De forma geral, pode-se analisar na Tabela 13 que, entre as deduções da receita operacional bruta, a de maior representatividade com um percentual de 52% corresponde aos custos fixos, e em seguida estão os custos e despesas variáveis, com 21% desse total

Analisando separadamente os custos fixos representam 52% para as folhosas e os tomates, e os custos variáveis representam para as folhosas 17% e os tomates 30%. Com essa análise vertical o resultado demonstra claramente os altos custos fixos o que gera o resultado operacional líquido negativo para a produção de tomates.

# <span id="page-57-1"></span>4.6 PONTO DE EQUILÍBRIO

O ponto de equilíbrio representa o quanto de receita é preciso para cobrir apenas os custos e as despesas, isto é, atuar sem lucro e nem prejuízo. Nessa análise, foram avaliados os pontos de equilíbrio contábil, financeiro e econômico.

### <span id="page-58-1"></span>**4.6.1 Ponto de Equilíbrio Contábil**

O ponto de equilíbrio contábil é encontrado por meio da divisão dos custos e das despesas fixas pela margem de contribuição unitária. Na produção de folhosas, os custos e as despesas fixas somam R\$119.546,56 (cento e dezenove mil e quinhentos e quarenta e seis reais e cinquenta e seis centavos) e a margem de contribuição unitária é de R\$1,09 (um real e nove centavos); o ponto de equilíbrio contábil foi obtido quando foram comercializadas 109.239,44 unidades.

Para a produção de tomates os custos e as despesas fixas somam R\$43.790,77 (quarenta e três mil e setecentos e noventa reais e setenta e sete centavos) e a margem de contribuição unitária é de R\$2,46 (dois reais e quarenta e seis centavos); o ponto de equilíbrio contábil foi obtido quando foram comercializados 17.776,83 quilos. Valores demonstrados na Tabela 14.

Tabela 14 - Ponto de Equilíbrio Contábil em Unidades

<span id="page-58-0"></span>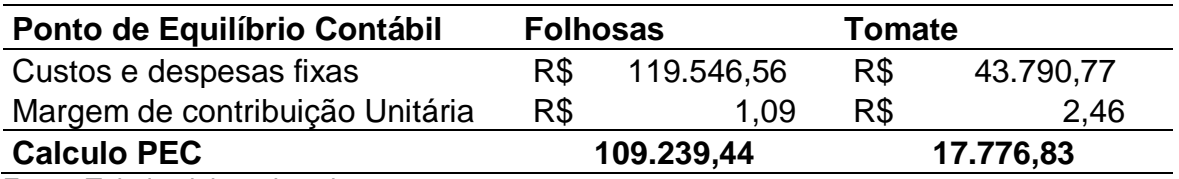

Fonte: Tabela elaborada pela autora

Analisando os valores encontrados na Tabela 14, percebe-se que o ponto de equilíbrio ocorreu quando as folhosas atingiram 109.239,44 unidades e o total vendido em foi de 171.406 unidades, ou seja, comprova que não possuí prejuízo, já que a produção foi maior que a necessária. A produção de tomates atingiu 17.776,83 quilos e o total produzido foi de 23,480 quilos também não apresenta prejuízo.

### <span id="page-58-2"></span>**4.6.2 Ponto de Equilíbrio Econômico**

Para encontrar o ponto de equilíbrio econômico, é somado aos custos e às despesas fixas o custo de oportunidade. O resultado encontrado é dividido pela margem de contribuição unitária.

O ponto equilíbrio econômico representa o valor de receita necessário para que o produtor consiga obter um retorno superior ao que ele obteria se, ao invés de

investir seu capital na produção de folhosas e tomate, tivesse aplicado no mercado financeiro.

<span id="page-59-0"></span>

| Ponto de Equilíbrio Econômico   |     | <b>Folhosas</b> |           | <b>Tomate</b> |  |
|---------------------------------|-----|-----------------|-----------|---------------|--|
| Custos e despesas fixas         | R\$ | 119.546,56      | R\$       | 43.790,77     |  |
| Custo de Oportunidade           | R\$ | 38.797,57       | R\$       | 14.211,83     |  |
| Margem de contribuição Unitária | R\$ | 1.09            | R\$       | 2,46          |  |
| <b>Calculo PEE</b>              |     | 144.691,95      | 23.546,11 |               |  |

Tabela 15 - Ponto de Equilíbrio Econômico em Unidades

Fonte: Tabela elaborada pela autora

Como se observa na Tabela 15 o ponto de equilíbrio econômico das folhosas foi obtido quando foi comercializado 144.691,95 unidades, esse calculo se chegou da seguinte forma, o valor dos custos e despesas fixas de R\$119.546,56 (cento e dezenove mil e quinhentos e quarenta e seis reais e cinquenta e seis centavos), somados com o custo de oportunidade de R\$38.797,57 trinta e oito mil e setecentos e noventa e sete reais e cinquenta e sete centavos) e depois dividida pela margem de contribuição unitária de R\$1,09 (um real e nove centavos).

O ponto de equilíbrio econômico do tomate é de 23.546,11 quilos, demonstra que a atividade possuí baixa contribuição, o que eleva a quantidade produzida para que se alcance um retorno desejado no investimento.

### <span id="page-59-2"></span>**4.6.3 Ponto de Equilíbrio Financeiro**

O ponto de equilíbrio financeiro é calculado levando em consideração os custos fixos menos os custos não desembolsáveis, para o estudo estes custos referem-se exclusivamente aos custos com depreciação, os valores foram encontrados conforme tabela 16.

<span id="page-59-1"></span>

| Ponto de Equilíbrio Financeiro  |     | <b>Folhosas</b> | <b>Tomate</b> |           |  |
|---------------------------------|-----|-----------------|---------------|-----------|--|
| Custos e despesas fixas         | R\$ | 119.546,56      | R\$           | 43.790,77 |  |
| Custos não desembolsáveis       | R\$ | 5.223,81        | R\$           | 1.913,52  |  |
| Margem de contribuição Unitária | R\$ | 1.09            | R\$           | 2,46      |  |
| <b>Calculo PEF</b>              |     | 104.466,03      | 17.000,04     |           |  |

Tabela 16 - Ponto de Equilíbrio Financeiro

Fonte: Tabela elaborada pela autora

O ponto de equilíbrio das folhosas ocorre com 104.466,03 unidades. Para se chegar a este valor, diminui-se dos custos fixos R\$119.546,56 (cento e dezenove mil e quinhentos e quarenta e seis reais e cinquenta e seis centavos) a depreciação

R\$5,223,81 (cinco reais e vinte e dois centavos) depois divide-se pela margem de contribuição R\$1,09 (um real e nove centavos).

O ponto de equilíbrio dos tomates ocorre com 17.000,04 quilos, para esse calculo diminui-se dos custos fixos R\$43.790,77 (quarenta e três mil e setecentos e noventa reais e setenta e sete centavos) a depreciação R\$1.913,52 (um mil e novecentos e treze reais e cinquenta e dois centavos) divide-se pela margem de contribuição R\$2,46 (dois reais e quarenta e seis centavos).

### <span id="page-60-1"></span>4.7 MARGEM DE SEGURANÇA

A margem de segurança é um indicador de risco, ela representa o quanto as vendas podem cair sem que o produtor tenha prejuízo. Esse indicador demonstra a produção do produtor, que excedeu do ponto de equilíbrio contábil.

O indicador é calculado por meio da subtração da quantidade produzida pela quantidade do ponto de equilíbrio contábil, assim como descrito na Tabela 17.

<span id="page-60-0"></span>

| Margem de segurança                   | <b>MS Folhosas</b> | <b>MS Tomate</b> |
|---------------------------------------|--------------------|------------------|
| Quantidades                           | 171.406,00         | 23.480,00        |
| Ponto de Equilíbrio Contábil          | 109.239,44         | 17.776,83        |
| Margem de Segurança em quantidades    | 62.166,56          | 5.703,17         |
| Margem de Segurança (%)               | 36,27%             | 24,29%           |
| Fente: Telesta atabana da mata autona |                    |                  |

Tabela 17 - Margem de Segurança

Fonte: Tabela elaborada pela autora

Conforme a Tabela 17 quanto à margem de segurança do período, observou-se que as folhosas ficaram com 36,27%, ou seja, até 62.166,56 unidades, a atividade não sofrerá prejuízo.

O tomate ficou com 24,29%, ou seja, até 5.703,17 quilos, a empresa não sofrerá prejuízo.

### <span id="page-61-0"></span>**5** CONCLUSÃO

O presente estudo tem como finalidade auxiliar a propriedade rural com a sua gestão de contabilidade nas produções de horticultura a fim de demonstrar o resultado econômicos e financeiro. Para isso foram determinadas as características das atividades relacionadas à produção de hortaliças folhosas e tomate, no sentido de auxiliar os proprietários a melhorar seus processos de gestão, através da análise da contabilidade gerencial e de custos.

O grande objetivo do trabalho é ajudar o produtor a identificar com a contabilidade a melhor forma de avaliar o desempenho econômico financeiro da sua atividade.

Para isso foi desenvolvido um estudo de caso em uma propriedade rural localizada na Linha bento Gonçalves capela Santa Catarina, Nova Prata – RS. Para a realização deste estudo, fez-se imprescindível coletar os dados diretamente na propriedade, com base no período de 2018/2019.

Foram levantados dados sobre a margem de contribuição que a atividade apresenta, o seu ponto de equilíbrio e a margem de segurança.

Em relação aos investimentos, o produtor possui 30 hectares de terra para a sua produção, algumas construções civis, estufas, máquinas e equipamentos que somam R\$1.408.020,00 (um milhão e quatrocentos e oito mil e vinte reais).

A receita total obtida foi de R\$316.160,90 (trezentos e dezesseis mil e cento e sessenta reais e noventa centavos) que em quantidade vendida representa 194.886.

Analisando separadamente a receita de folhosas representa 73,19% da produção total da propriedade R\$231.398,10 (duzentos e trinta e um mil e trezentos e noventa e oito reais e dez centavos), esse resultado foi alcançado por meio da venda de 171.406 unidades.

Já a receita de tomate representa 26,81% da receita total R\$84.762,80 (oitenta e quatro mil e setecentos e sessenta e dois reais e oitenta centavos), esse resultado foi alcançado por meio da venda de 23.480 quilos.

Referente aos custos variáveis totais, que representam 21% do DRE da propriedade, foram somados matéria-prima, perdas, mão de obra, fertilizantes, tratamentos e combustíveis, que totalizaram o valor de R\$66.000,00 sessenta e seis mil reais). Esses custos foram rateados pelo percentual de participação da atividade na receita bruta total. Então os custos variáveis das folhosas foi de 40.348,39 (quarenta mil e trezentos e quarenta e oito reais e trinta e nove centavos) e os custos para os tomates de R\$25.651,51 (vinte e cinco mil e seiscentos e cinquenta e um reais e cinquenta e um centavos).

Em relação aos custos e às despesas fixas, que representaram um percentual de 52% no DRE, levou-se em consideração: manutenção de máquinas e de equipamentos, manutenção das estufas, pró-labore, seguro, depreciação das construções civis, depreciação das máquinas e equipamentos, despesas financeiras com Pronaf totalizando R\$163.337,32 (cento e sessenta e três mil e trezentos e trinta e sete reais e trinta e dois centavos).

Na demonstração do resultado do exercício da propriedade, de receita líquida foram encontrados R\$311.418,49 (trezentos e onze mil e quatrocentos e dezoito reais e quarenta e nove centavos), de margem de contribuição R\$245.418,49 (duzentos e quarenta e cinco mil e quatrocentos e dezoito reais e quarenta e nove centavos), de resultado operacional bruto R\$ 82.081,16 (oitenta e dois mil e oitenta e um reais e dezesseis centavos) representando 26%.

O resultado operacional líquido depois de reduzir o custo de oportunidade de R\$ 53.009,40 (cinquenta e três mil e nove reais e quarenta centavos) fechou em R\$29.071,73 (vinte e nove mil e setenta e um real e setenta e três centavos).

O resultado encontrado positivo, pois com a receita operacional bruta foi possível cobrir as deduções, os custos variáveis, os custos e despesas fixas e o custo de oportunidade, resultando em um lucro de 9,20% em relação aos 100,00% de receita operacional.

O ponto de equilíbrio contábil encontrado para as folhosas foi de 109.239,44 unidades e para os tomates 17.776,83 quilos, sendo assim, o que for comercializado além dessa quantidade representa lucro para a propriedade.

O ponto de equilíbrio econômico (considerando o custo de oportunidade) para as folhosas é de 144.691,95 unidades e para os tomates 23.546,11 quilos.

Em relação ao ponto de equilíbrio financeiro (considerando somente o que efetivamente é desembolsado), é necessário vender 104.466,03 unidades de folhosas e 17.000,04 quilos de tomates para que a propriedade não tenha lucro nem prejuízo.

A margem de segurança atingida pela produção de folhosas foi de 62.166,56 unidades representando 36,27% e a produção de tomate 5.703,17 quilos representando 24,29%.

Assim se houver queda na comercialização até esse percentual, o produtor ainda assim possui lucro.

A propriedade estudada apresentou uma receita total, das duas atividades, superior aos custos e despesas calculados, notou-se que mesmo obtendo resultados não muito satisfatórios para o tomate, a produção é viável e necessária para manter a atividade de folhosas.

Os resultados encontrados superam o custo de oportunidade, retornando ao produtor um valor superior ao que o investimento retornaria se, ao invés de ser investido na produção de horticultura, fosse aplicado em uma instituição financeira, o que torna a atividade de produção de horticultura viável no período analisado.

Nas entrevistas realizadas para os levantamentos de dados com os agricultores da propriedade foi possível verificar que os controles utilizados para o gerenciamento era pouco, mas possui o interesse em adotar um sistema de controle na propriedade.

Com isso, o trabalho desenvolvido pode ser utilizado pelo produtor para tomada de decisões, caso tenha a intenção de produzir mais folhosas ou tomate, verificar a mais lucrativa ou até se for necessário cortar custos e despesas.

Por fim, destaca-se que poderiam ter sido analisados ou explorados outros aspectos com maior profundidade, como, por exemplo, um período maior de cinco ou seis anos, mas em função de algumas barreiras (fontes de informações imprecisas e pouco tempo hábil) não foi possível realizar essa análise, mas pode-se afirmar que este estudo permitiu diversas comprovações acadêmicas, as quais são suficientes para motivar pesquisas futuras.

# **REFERÊNCIAS**

BEUREN, Ilse Maria. **Como elaborar trabalhos monográficos em contabilidade: teoria e prática.** 3. ed. São Paulo: Atlas, 2008.

BORNIA, Antonio Cezar. **Análise Gerencial de Custos Aplicação em Empresas Modernas.** 2 ed. São Paulo. Atlas, 2009.

CASTRO, Rafael Henrique. **Horticultura e sua importância para a agricultura no Brasil**. 2019 Disponível em:

[https://agro20.com.br/horticultura/?gclid=EAIaIQobChMIvIWWgqfN4gIVBAuRCh1Ko](https://agro20.com.br/horticultura/?gclid=EAIaIQobChMIvIWWgqfN4gIVBAuRCh1KowCeEAMYASAAEgIG1fD_BwE) [wCeEAMYASAAEgIG1fD\\_BwE](https://agro20.com.br/horticultura/?gclid=EAIaIQobChMIvIWWgqfN4gIVBAuRCh1KowCeEAMYASAAEgIG1fD_BwE) Acesso em: 25/04/2019.

CHING, Yul Ching. **Contabilidade Gerencial novas práticas contábeis para a gestão de negócios.** São Paulo. Pearson Prentice Hall, 2006.

CREPALDI, Silvio Aparecido. **Contabilidade rural: uma abordagem decisorial.** 7 ed. São Paulo. Atlas. 2012.

CREPALDI, Silvio Aparecido. **Curso básico de contabilidade de custos.** 4 ed. São Paulo. Atlas, 2009.

DINO, Divulgador de Noticias**. Mercado de alface cresce continuamente no Brasil.** Disponível em[: https://exame.abril.com.br/negocios/dino/mercado-de-alface-cresce](https://exame.abril.com.br/negocios/dino/mercado-de-alface-cresce-continuamente-no-brasil-shtml/)[continuamente-no-brasil-shtml/](https://exame.abril.com.br/negocios/dino/mercado-de-alface-cresce-continuamente-no-brasil-shtml/) Acesso em: 17/06/2019.

EMPRAPA SEBRAE. **Catálogo brasileiro de hortaliças**. 2010. Disponível em: <http://www.ceasa.gov.br/dados/publicacao/Catalogo%20hortalicas.pdf>Acesso em: 23/04/2019

FERREIRA, José Antonio Stark. **Contabilidade de custos**. São Paulo. Pearson Prentice Hall, 2007.

FIPE **Tabela FIPE**. Disponível em:<https://tabelafipecarros.com.br/> Acesso em: 01/10/2019.

GIL, Antonio Carlos. **Como elaborar projetos de pesquisa**. 5. ed. São Paulo: Altas, 2010.

GOMES, Jorge Luiz.**Olericultura.** Disponível em: [http://www.emater.tche.br/site/area-tecnica/sistema-de-producao](http://www.emater.tche.br/site/area-tecnica/sistema-de-producao-vegetal/olericultura.php#.XQeKrohKjIU)[vegetal/olericultura.php#.XQeKrohKjIU](http://www.emater.tche.br/site/area-tecnica/sistema-de-producao-vegetal/olericultura.php#.XQeKrohKjIU) Acesso em: 17/06/2019.

IBGE, INARA. **Modulo fiscal**. Disponível em: [https://www.embrapa.br/codigo](https://www.embrapa.br/codigo-florestal/area-de-reserva-legal-arl/modulo-fiscal)[florestal/area-de-reserva-legal-arl/modulo-fiscal](https://www.embrapa.br/codigo-florestal/area-de-reserva-legal-arl/modulo-fiscal) Acesso em: 01/05/2019

LAKATOS, E. M.; MARCONI, M. A. **Técnicas de pesquisa**. 7 ed. São Paulo: Atlas 2012.

LAKATOS, E. M.; MARCONI, M. A. **Metodologia do trabalho científico**. 7 ed. São Paulo: Atlas 2012.

MARION, José Carlos. **Contabilidade Rural: contabilidade agrícola, contabilidade da pecuária, impostos de renda pessoa jurídica***.* 12º ed. São Paulo. Atlas, 2010.

MARTINS, Eliseu**. Contabilidade de custos**. 8 ed. São Paulo. Atlas, 2001.

MEGLIORINI, Evandir. **Custos: análise e gestão**. 2 ed. São Paulo. Pearson Prentice Hall, 2007.

MENDES, Judas Tadeu Grassi. **Economia**. São Paulo. Pearson Prentice Hall, 2012.

OLIVEIRA, L. M.; PEREZ JR, J. H. **Contabilidade de custos para não contadores.** 4 ed. São Paulo. Atlas 2009.

POUPANÇA RENDIMENTO. **Rendimento da Poupança: Rentabilidade Atualizada** Disponível em:<https://poupancarendimento.com.br/> Acesso em: 23/10/2019

PRONAF. **Programa Nacional de Fortalecimento da Agricultura Familiar**. Disponível em:

[http://www.bndes.gov.br/wps/portal/site/home/financiamento/produto/pronaf#targetTe](http://www.bndes.gov.br/wps/portal/site/home/financiamento/produto/pronaf#targetText=Pronaf%20Agroind%C3%BAstria%3A%20financiamento%20a%20agricultores,%C3%A0%20explora%C3%A7%C3%A3o%20de%20turismo%20rural.) [xt=Pronaf%20Agroind%C3%BAstria%3A%20financiamento%20a%20agricultores,%](http://www.bndes.gov.br/wps/portal/site/home/financiamento/produto/pronaf#targetText=Pronaf%20Agroind%C3%BAstria%3A%20financiamento%20a%20agricultores,%C3%A0%20explora%C3%A7%C3%A3o%20de%20turismo%20rural.) [C3%A0%20explora%C3%A7%C3%A3o%20de%20turismo%20rural.](http://www.bndes.gov.br/wps/portal/site/home/financiamento/produto/pronaf#targetText=Pronaf%20Agroind%C3%BAstria%3A%20financiamento%20a%20agricultores,%C3%A0%20explora%C3%A7%C3%A3o%20de%20turismo%20rural.) Acesso em: 17/09/2019.

RABELO JÚNIOR, Antônio Emanuel Paiva. **Imposto a pagar por MEI, ME, EPP, EIRELI, Produtor Rural e Autônomo.** Disponível em:

[http://www.sebrae.com.br/sites/PortalSebrae/ufs/ap/artigos/impostos-a-pagar-por](http://www.sebrae.com.br/sites/PortalSebrae/ufs/ap/artigos/impostos-a-pagar-por-mei-me-epp-eireli-produtor-rural-e-autonomo,b153ace85e4ef510VgnVCM1000004c00210aRCRD)[mei-me-epp-eireli-produtor-rural-e-](http://www.sebrae.com.br/sites/PortalSebrae/ufs/ap/artigos/impostos-a-pagar-por-mei-me-epp-eireli-produtor-rural-e-autonomo,b153ace85e4ef510VgnVCM1000004c00210aRCRD)

[autonomo,b153ace85e4ef510VgnVCM1000004c00210aRCRD](http://www.sebrae.com.br/sites/PortalSebrae/ufs/ap/artigos/impostos-a-pagar-por-mei-me-epp-eireli-produtor-rural-e-autonomo,b153ace85e4ef510VgnVCM1000004c00210aRCRD) Acesso em: 06/05/2019.

REIS, Mateus Teles dos. **Viabilidade da diversificação de culturas pra produtores rurais.** Vacaria: UCS, 2009

Revista Cultivar. **Alface é a folhosa mais consumida no Brasil**. Disponível em: [https://www.grupocultivar.com.br/noticias/alface-e-a-folhosa-mais-consumida-no](https://www.grupocultivar.com.br/noticias/alface-e-a-folhosa-mais-consumida-no-brasil)[brasil](https://www.grupocultivar.com.br/noticias/alface-e-a-folhosa-mais-consumida-no-brasil) Acesso em: 17/06/2019.

SEBRAE**. Estudo de mercado agronegócio: horticultura**. 2017 Disponível em: [https://m.sebrae.com.br/Sebrae/Portal%20Sebrae/UFs/BA/Anexos/Horticultura%20n](https://m.sebrae.com.br/Sebrae/Portal%20Sebrae/UFs/BA/Anexos/Horticultura%20na%20Bahia.pdf) [a%20Bahia.pdf](https://m.sebrae.com.br/Sebrae/Portal%20Sebrae/UFs/BA/Anexos/Horticultura%20na%20Bahia.pdf) Acesso em: 25/04/2019

### SEBRAE. **Desafios da Horticultura no Brasil**. Disponível em:

<http://www.revistaagropecuaria.com.br/2016/06/23/desafios-da-horticultura-no-brasil/> Acesso em: 17/06/2019.

# SISTEMA FOMATO. **Atualizações sobre o funrural** Disponível em:

htpp://sistemafamato.org.br/portal/famato/informativo\_completo.php?id=348 Acesso em: 05/07/2019

WERNKE, Rodney. **Gestão de custos: Uma abordagem Prática**. 2 ed. São Paulo. Atlas, 2008.